# **Introduction to MOVES for Non-Modelers**

**Chris DresserU.S. EPA Office of Transportation and Air Quality Matt LauritaU.S. EPA Region 2**

**Northern Transportation & Air Quality Summit August 2012**

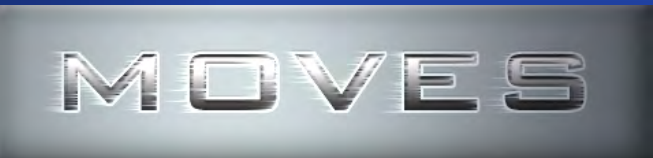

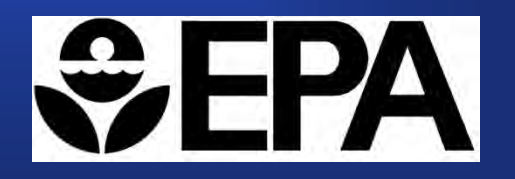

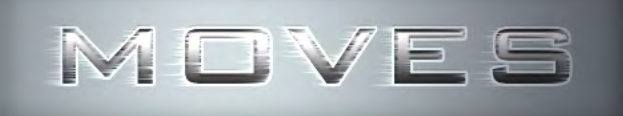

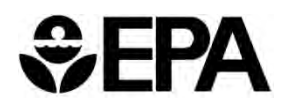

## **Training Outline**

- **What is MOVES?**
- **How is MOVES different from MOBILE?**
- **How do emissions differ from MOBILE?**
- **Versions of MOVES**
- **Using MOVES at the county level**
	- Demo of MOVES generating county-level inventory

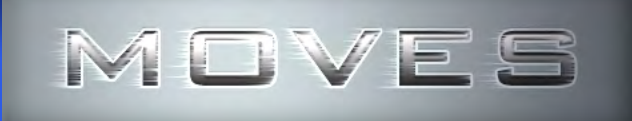

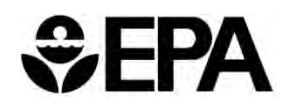

## **Training Outline**

- **How do MOVES inputs differ from MOBILE?**
- **What should I look at as a reviewer?**
- **What are some common MOVES mistakes?**
- **Using MOVES at the project level**
- **What documentation and resources are available?**

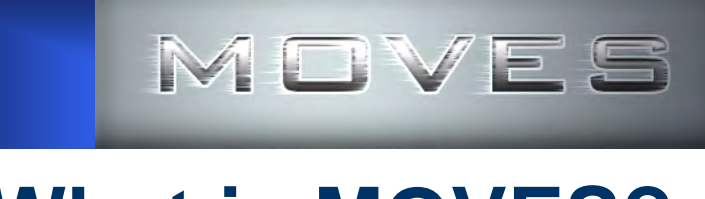

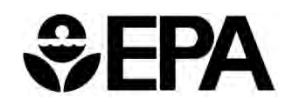

## **What is MOVES?**

- $\bullet$ **Motor Vehicle Emission Simulator**
- **Estimates total emissions & energy use from all on-road sources (cars, trucks, buses, motorcycles)**
- **Replaces MOBILE for on-road vehicle emissions**
	- Significant expansion of capabilities compared to MOBILE
- **Uses a state-of-the-art modeling framework**
	- Modular database structure is easier to update
	- Could eventually include other mobile sources (e.g., non-road, marine, locomotive, aviation sources)

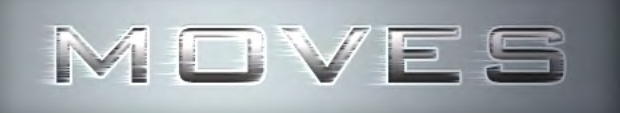

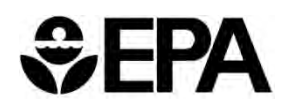

## **Why Did EPA Develop MOVES?**

- **Clean Air Act requires EPA to regularly update emission factors and emission factor models**
- **FORTRAN code used in MOBILE6.2 is obsolete and difficult to maintain; more modern database design needed**
- **National Research Council 2000 recommended changes in EPA's mobile source modeling program (e.g., ability to model emissions at a smaller scale)**

# **How Is MOVES Different from MOBILE?**

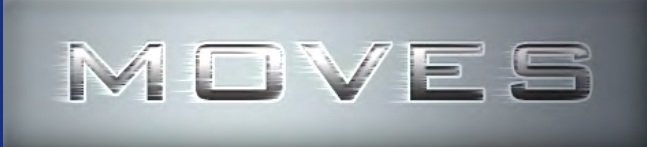

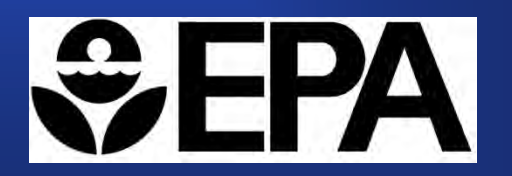

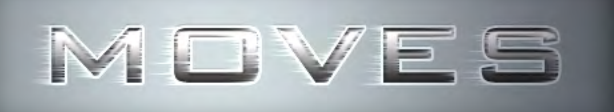

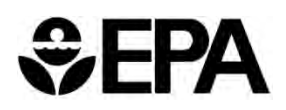

## **MOVES Input Structure Is More Flexible**

- **MOVES uses a Graphical User Interface (GUI)**
	- MOBILE used text input and output files
- **MOVES uses Java and MySQL software and operates in Windows**
	- MOBILE was written in FORTRAN and operated in DOS
- **MOVES uses a relational database structure to store data in tables that are easy to modify and update**
	- In MOBILE, many data elements were hard-coded, requiring changes to model code to update

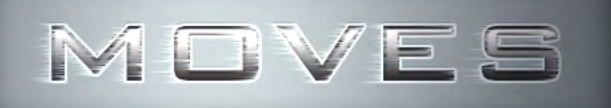

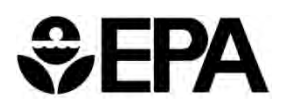

## **MOVES Offers More Output Options**

- **MOVES can estimate a total emission inventory as well as emission rates**
	- MOBILE only provided emission rates, requiring extensive external post-processing to produce an emission inventory
- **MOVES output is easily customizable with many levels of aggregation and disaggregation possible**
	- MOBILE had limited fixed output formats

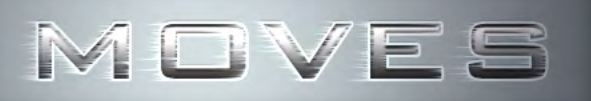

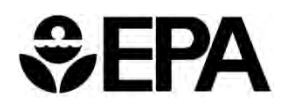

#### **MOVES Covers Multiple Scales and Time Periods**

- **MOVES can generate emissions estimates at multiple geographic scales, from national level to county level to project level, with different input options at each level**
	- MOBILE only produced emissions based on regional-scale trip patterns with no geographic specificity
- **MOVES can generate emissions by hour, day (weekday or weekend), month, or year**
	- MOBILE had very limited temporal capabilities

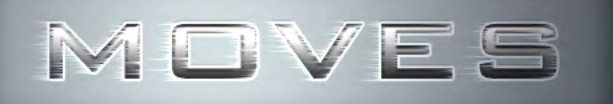

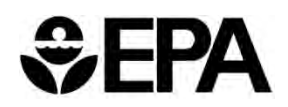

#### **MOVES Is a Modal Model**

- **MOVES emission rates are based on "operating modes" that can account for different patterns of acceleration, cruising, and deceleration, as well as average speed**
- **MOBILE was based on aggregate driving cycles and only accounted for differences in average speed**

# **How Do Emissions Differ from MOBILE?**

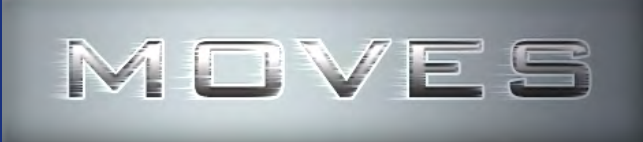

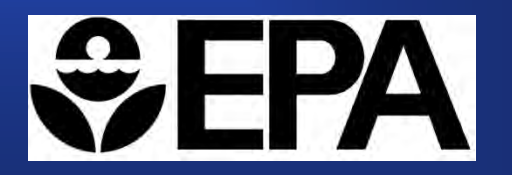

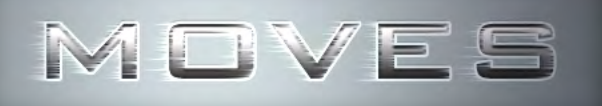

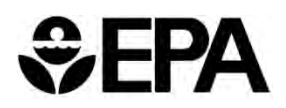

#### **Summary of Data Differences**

- **MOVES includes a much larger data set, including the first inuse data on light duty vehicles meeting Tier 1 and NLEV standards** 
	- MOBILE had in-use data for pre-1994 vehicles; 1994-and-later vehicle emissions were primarily based on certification data
- **MOVES includes first in-use PM data for light duty vehicles with temperature effects**
	- MOBILE PM based on certification data with no temperature effects
- **MOVES includes first in-use data for heavy duty vehicles, including speed effects and crankcase, start, and extended idle emissions**
	- MOBILE based on certification data with no speed effects, or crankcase, start, and extended idle emissions.

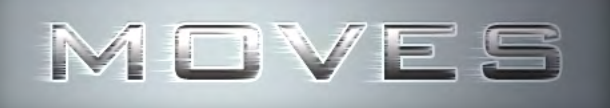

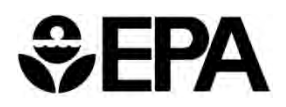

### **MOVES2010 Results**

 **Data collected since MOBILE6 released drives differences between MOVES and MOBILE6**

#### $\bullet$ **National trends**

- HC and CO emissions similar or lower than MOBILE6.2
- $\,$  Total NOx emissions <u>higher</u> than MOBILE6.2
- Total PM emissions <u>substantially higher</u> than MOBILE6.2

#### **Local results may vary**

- Local fleet mix, fuels, activity are important
- Temperature drives PM emissions
- **For attainment analysis, relative change in emissions between base year and attainment year is more important than absolute emissions**

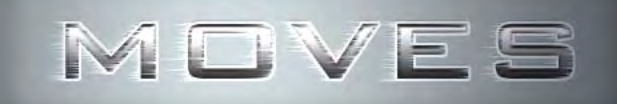

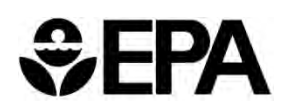

# **NOx**

- • I/M program data shows MOBILE6 underestimated NOx emissions from light trucks
- $\bullet$  On-road data on heavy trucks shows higher emissions than MOBILE6 estimated from cert data
- • Extended idle emissions become significant share of heavy-duty inventory in future

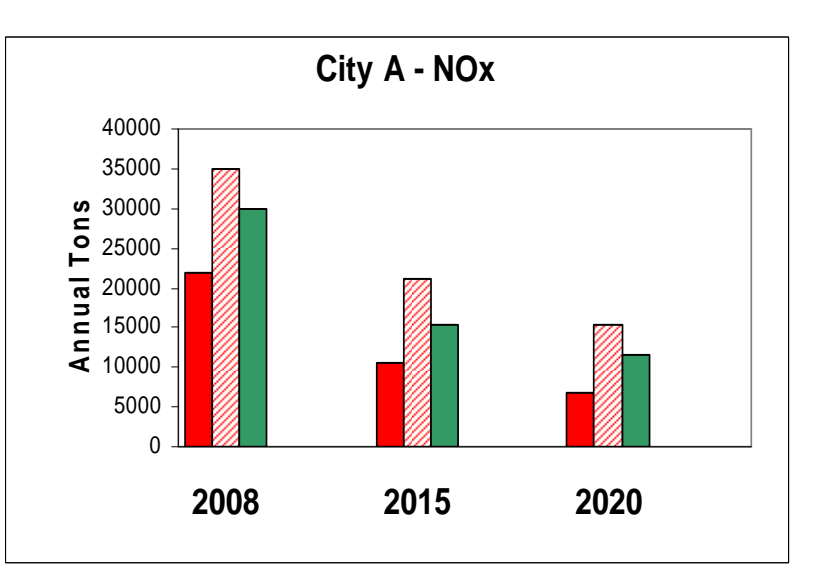

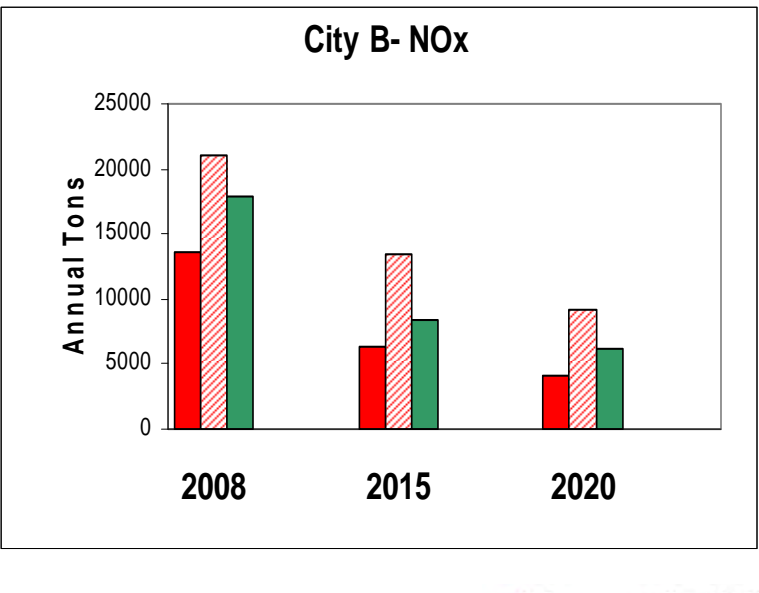

 $M6$ 

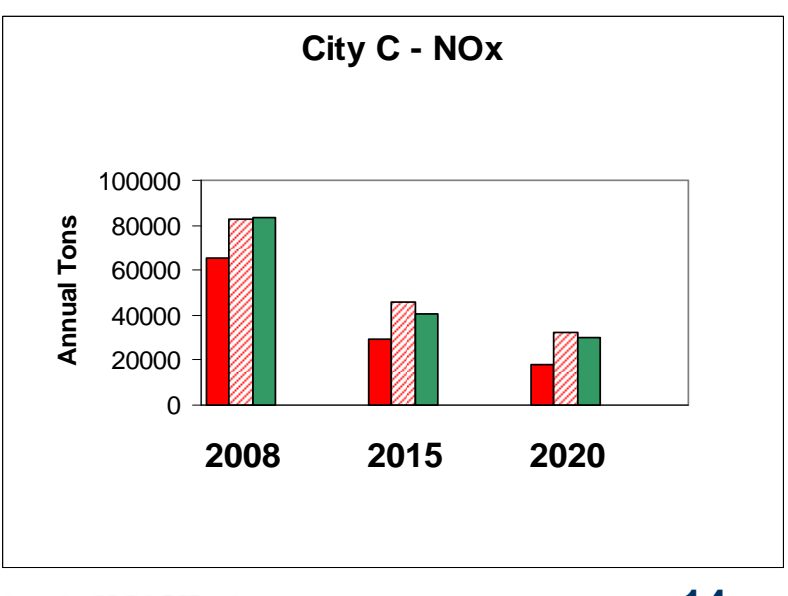

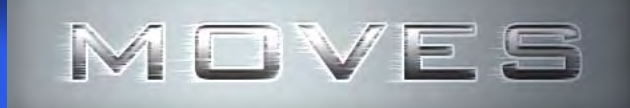

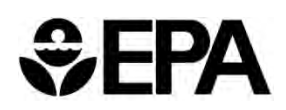

#### **VOC**

- • I/M program data shows MOBILE6 overestimated HC emissions from newer technology cars
- $\bullet$  Evaporative emissions on newer technology vehicles very low

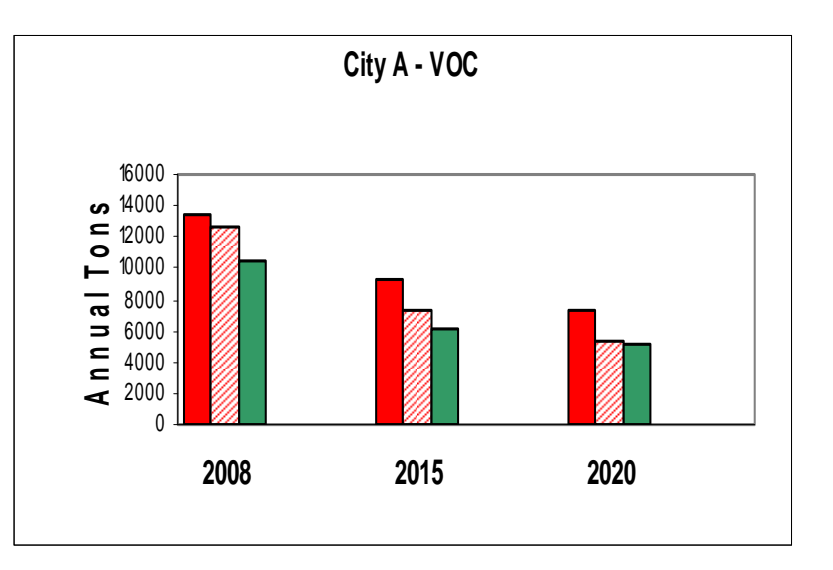

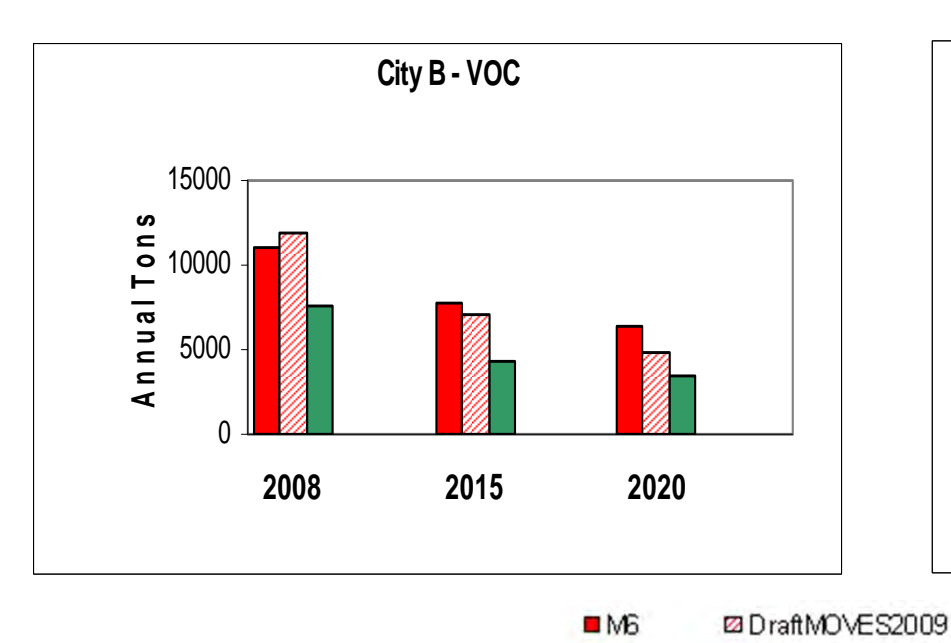

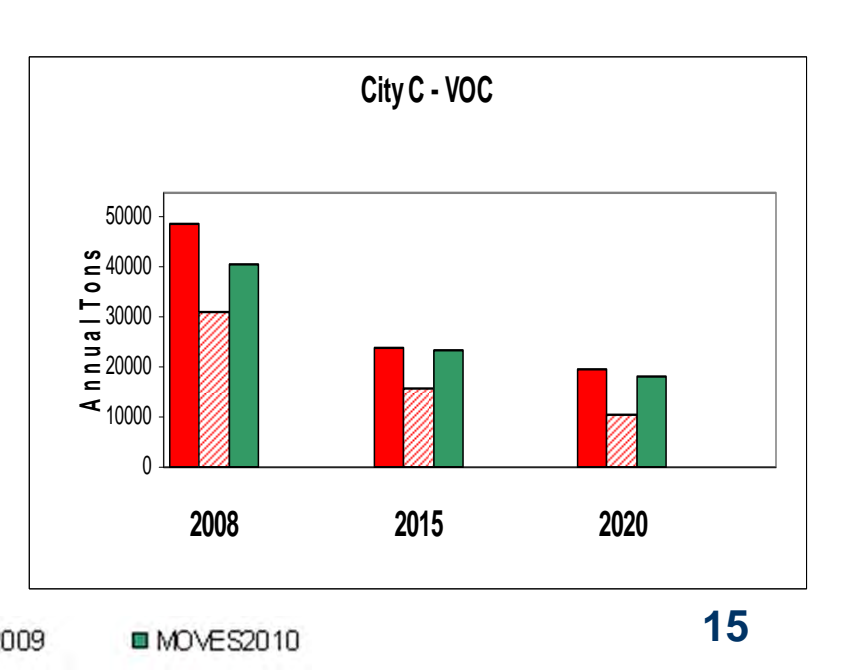

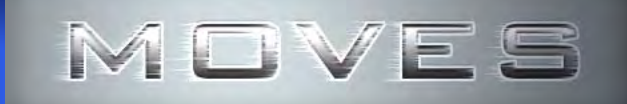

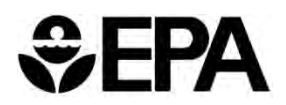

## **PM2.5**

- • Kansas City program found high gas PM emissions esp. at cold temps
- • New data on heavy trucks shows higher deterioration than MOBILE6
- • MOVES accounts for impact of vehicle speed – MOBILE did not

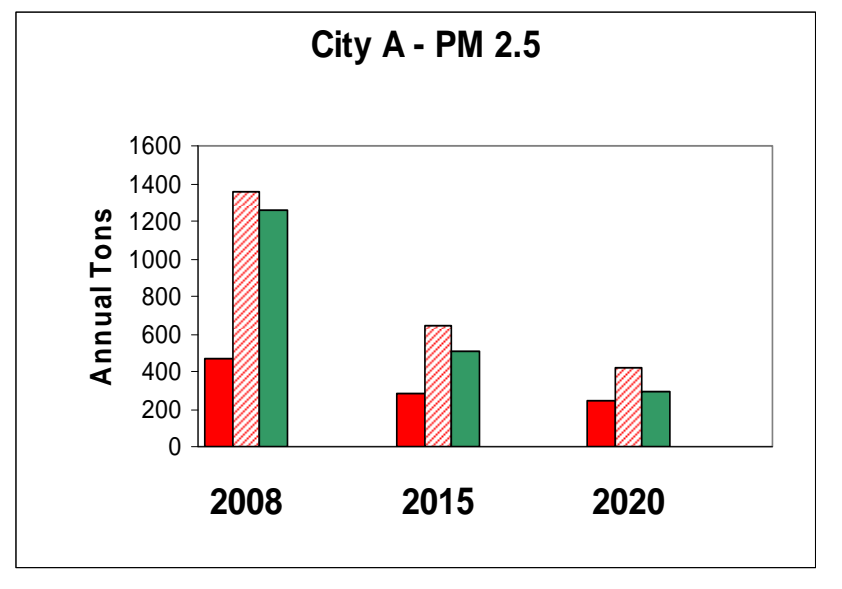

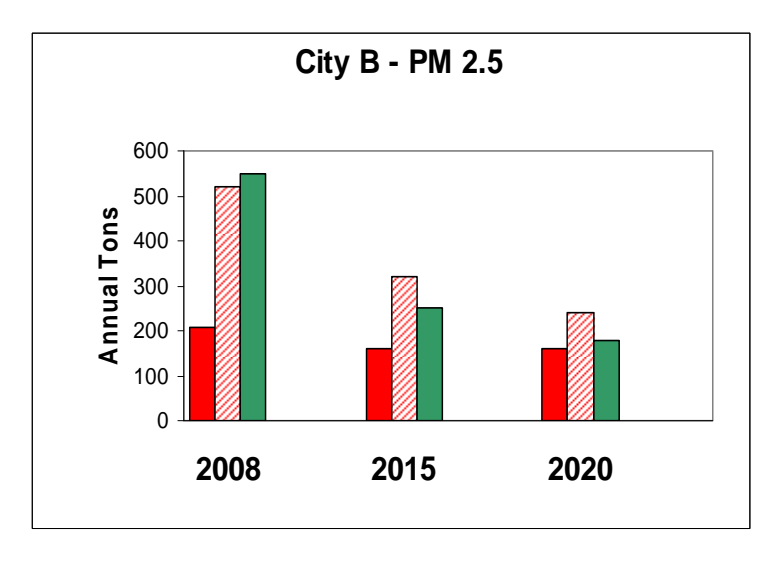

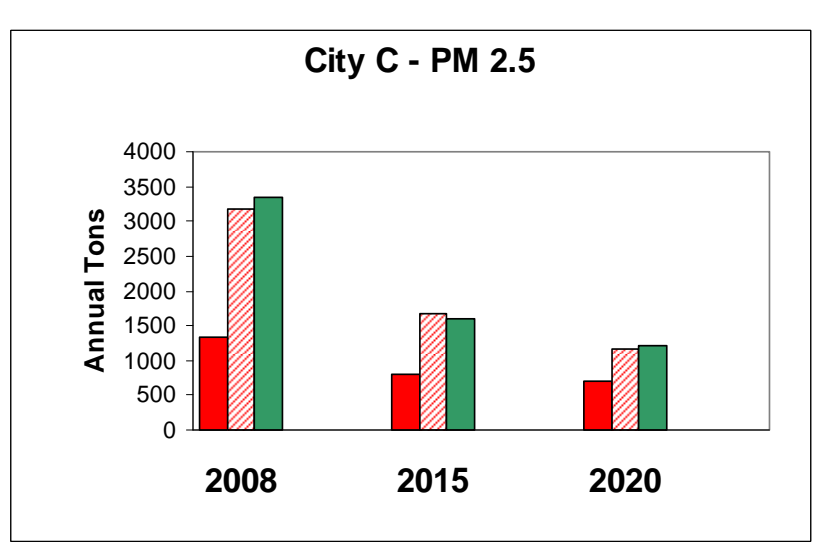

■ MOVES2010

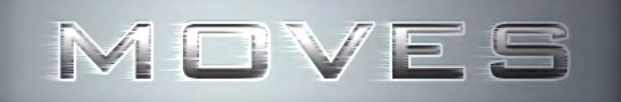

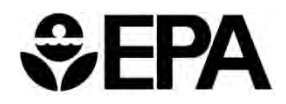

#### **Percent Reduction in On-Road Emissions: 2008 to 2015**

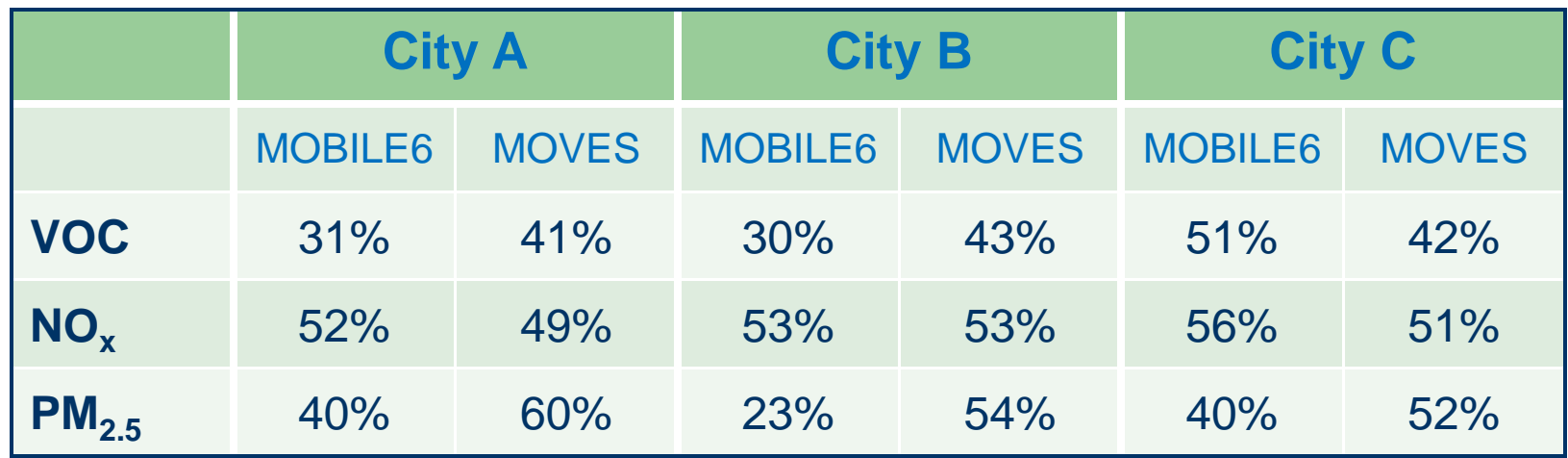

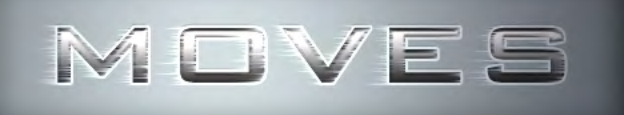

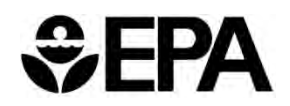

#### **What It Means**

- $\bullet$  **Higher NOx and PM emissions mean on-road mobile sources have bigger role in attainment**
- $\bullet$  **PM2.5 shows higher overall emissions and higher % reductions**
	- Effect on attainment demonstrations could be positive
- **NOx shows higher overall emissions but lower % reduction**
	- Could be harder to show attainment
	- Future NOx control measures could have a bigger impact
- $\bullet$  **Percent reduction from base year is key to attainment analysis**
	- States need to consider these effects on SIPs and conformity

# **Versions of the MOVES Model**

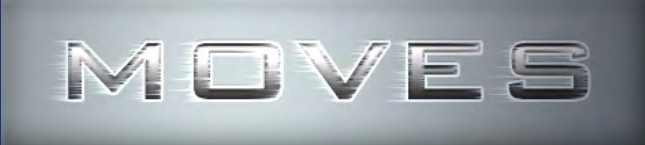

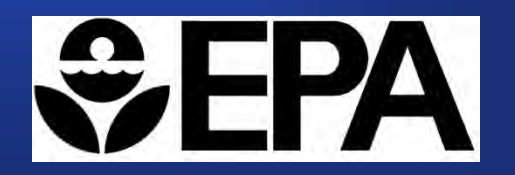

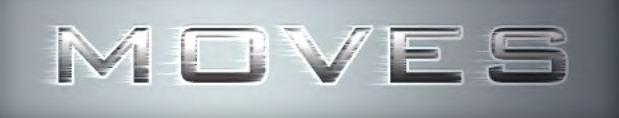

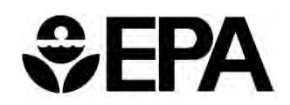

## **MOVES2010**

- **Released December 2009**
- **Approved in March 2010 for use in SIPs and regional conformity analyses (with a 2-year conformity grace period)**
- **Significant improvements over Draft MOVES2009**

#### **5/15/2010 database**

– Updated MOVES database that corrects several minor errors in the original MOVES2010 default database

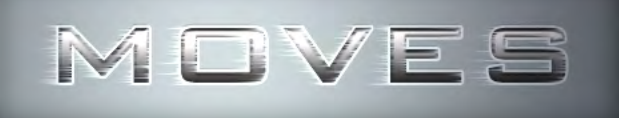

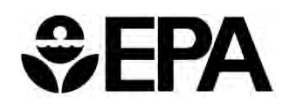

## **MOVES2010a**

- **Released in September 2010**
- **Added features, improved performance and corrected errors**
- **Not considered a new emission models for SIP and conformity purposes**
	- Impact on criteria pollutants is small
	- SIP/conformity policy: users can choose to continue significant work with 2010 or switch to 2010a
	- Approved for project-level conformity in Dec. 2010 with separate, 2-year grace period

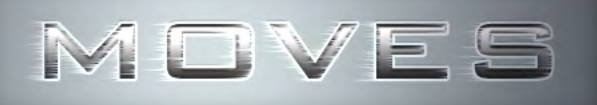

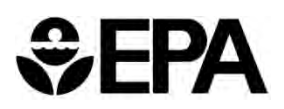

### **Updates Included in MOVES2010a**

- **Allowed users to easily estimate emissions that incorporate new car and light truck energy and greenhouse gas rates.** 
	- Includes new car and light truck GHG standards for model years 2012 and later
	- Corrects impacts of CAFE standards for model years 2008- 2011

#### **Also…**

- –Improved methane algorithm
- Improved ramp algorithm
- Code modified to make more compatible with LINUX operating systems
- Includes 5/15 database in installation package
- Other improvements

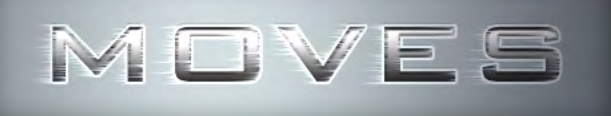

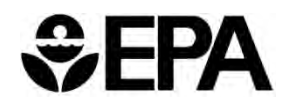

## **MOVES2010b**

- **Released April 2012**
- **No significant changes in criteria pollutant or GHG emissions**
- **Not considered a new emission models for SIP and conformity purposes**
	- No new grace period
	- SIP/conformity policy: users can choose to continue significant work with 2010 or 2010a, or switch to MOVES2010b
	- Recommend use of MOVES2010b for new work

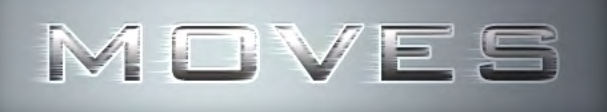

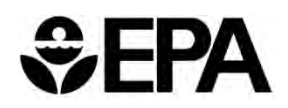

## **MOVES2010b**

#### **Some changes in air toxics**

- Some updates to factors used to calculate existing air toxics in MOVES based on new data
- Addition of air toxics previously available for MOBILE/NMIM, but not in MOVES2010 or MOVES2010a
- Needed for National Emissions Inventory (NEI)

#### **Performance improvements**

- –New debugging features and better error recovery
- Updated to latest versions of JAVA and MySQL

#### **New features**

- –Easier to do multi-county runs at county scale
- Better functionality for rates option
- –Many other small improvements

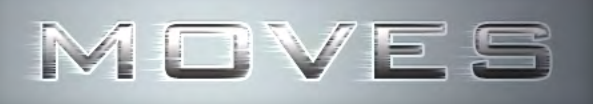

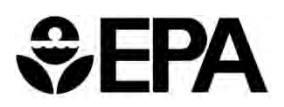

#### **MOVES2013: What's Next?**

- $\bullet$ **A major upgrade to MOVES**
- $\bullet$  **New data**
	- Heavy duty
		- Two new studies
	- Evaporative emissions
		- New studies
		- Adding multi-day diurnals
	- Cold temperature data for new vehicles
	- New fuel effects and fuel supply information
	- Activity
		- New sales, population, and VMT data
		- New studies on VMT and starts
	- New speciation data for VOC and PM **25**

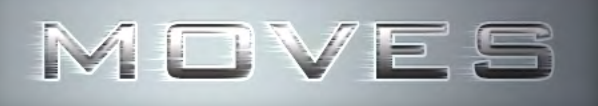

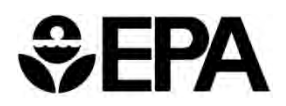

#### **MOVES2013: What's Next?**

#### **New Rules**

- Heavy Duty (HD) Greenhouse Gas MY 2014-2018
- Light Duty Greenhouse Gas MY 2017-2025
	- Not yet finalized
- Tier 3
	- Not yet proposed
	- Inclusion is dependent on timing of MOVES 2013 and timing of Tier 3

#### **Addition of draft NONROAD emissions**

– Will finalize in a later version

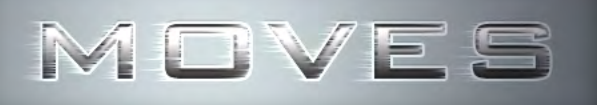

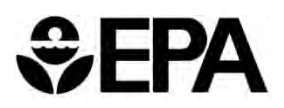

### **MOVES2013: What's Next?**

#### $\bullet$ **Other potential improvements**

- Better Performance
- Upgraded support for Cloud Computing
- Improved evaporative emission processing (e.g. multi day diurnal)
- Improved diesel "retrofit" processing
- Incorporating VOC and PM speciation
- Major upgrade for technical documentation (Software Development Reference Manual and User Guide)
- Improved error and warning messages
- Inclusion of features that will allow MOVES to be used internationally
- **Tentative release mid-2013**

# **How Does MOVES Work?**

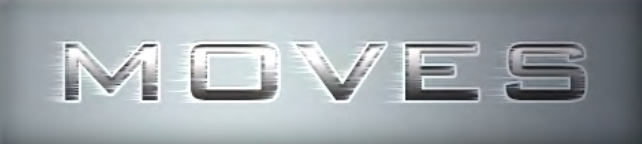

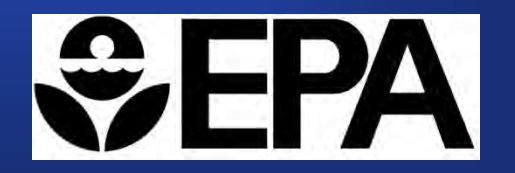

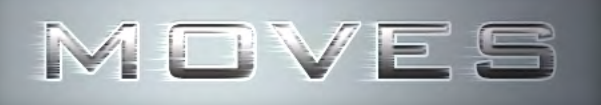

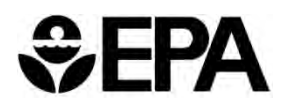

#### **Geography and Time in MOVES**

#### **Modeling domain is entire U.S.**

- 50 states plus Washington, D.C., Puerto Rico, & U.S. Virgin Islands
- Data for all 3222 counties as of CY 1999

#### **Can provide estimates for calendar years 1990 and 1999-2050**

- 12 months of the year
- Weekdays and weekend days
- 24 hours of the day

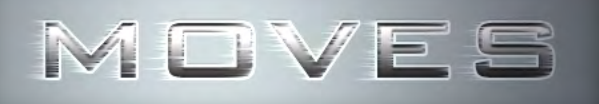

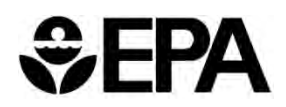

### **MOVES Analysis Scales**

#### $\bullet$ **National scale**

- –Do not use for SIPs and conformity analyses
- Uses national default data and allocation factors for local fleet and activity inputs
- Can be used to make rough estimates

#### $\bullet$ **County scale**

- Use for SIPs and regional conformity analysis
- Requires input of county level data
- Includes County Data Manager to simplify creating and importing tables of local data

#### $\bullet$ **Project scale**

- Use for analyses of highway, transit, and freight projects
- Requires input of link level activity information (and some county level data) **30**

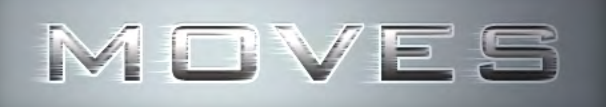

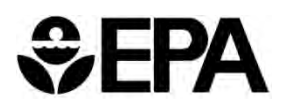

### **MOVES Emissions Processes**

- **Running Exhaust**
- **Start Exhaust**
- **Extended Idling**
- **Evaporative Processes**
	- Permeation, Vapor Venting, Leaks, Refueling Displacement, Refueling Spillage
- **Crankcase**
- **Tire wear**
- **Brake wear**

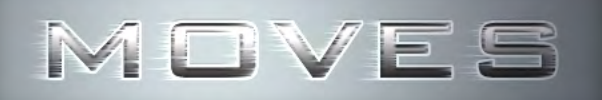

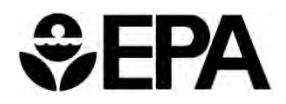

### **MOVES Source Types**

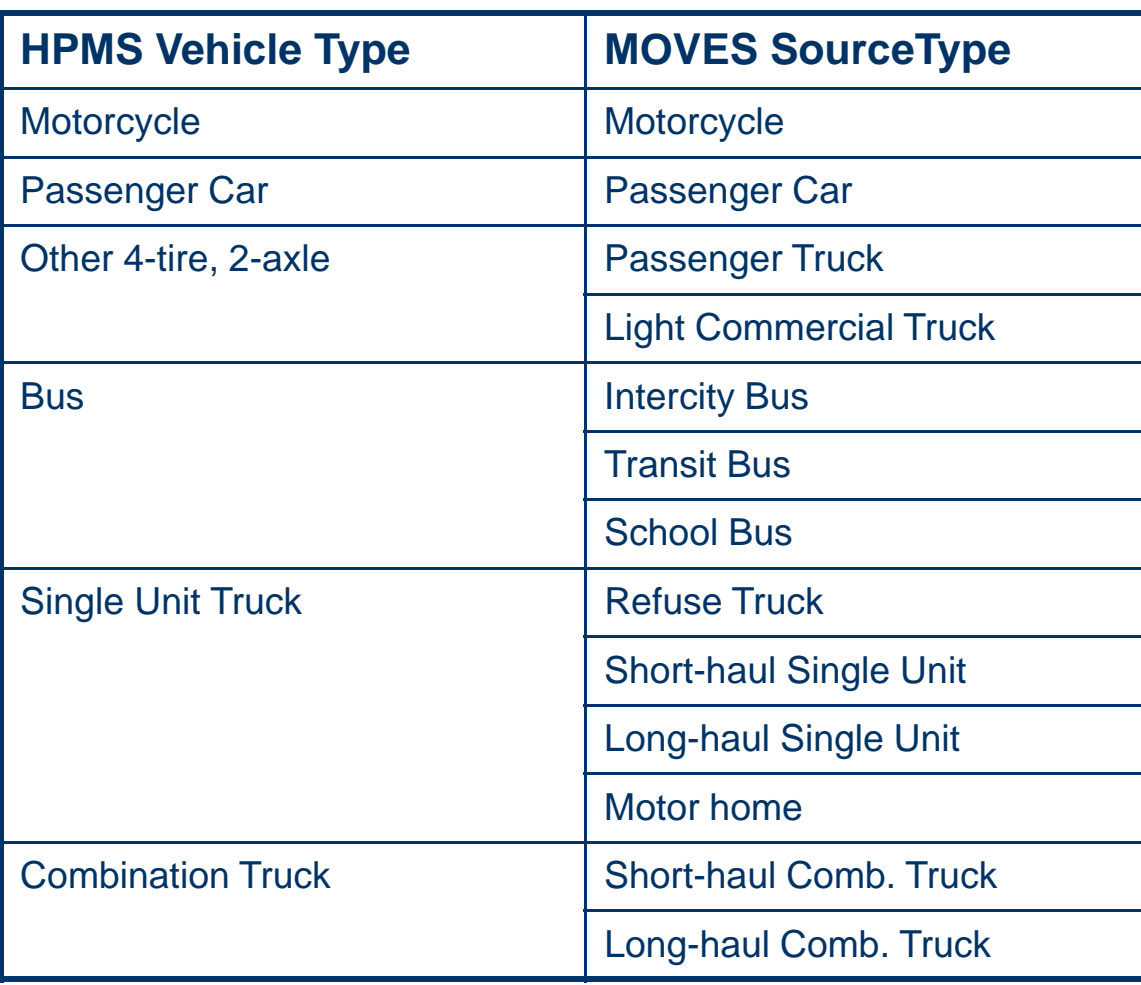

Sub-categories (like refuse trucks and motor homes) are discussed in guidance; EPA does not expect areas to have local data for all subcategories.

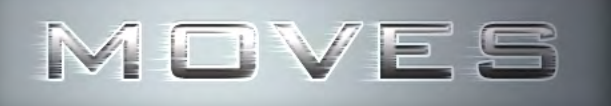

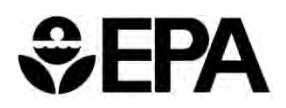

## **MOVES Road Types**

- **For running emissions, county-level VMT is distributed to four road types:**
	- Rural restricted access (freeways and Interstates),
	- Rural unrestricted access,
	- Urban restricted access (freeways and Interstates),
	- Urban unrestricted access
- **A fifth road type, "off-network", is included to capture start, evaporative and extended idle emissions**
	- This is not the same as "off-network" vehicle activity in the travel modeling world.

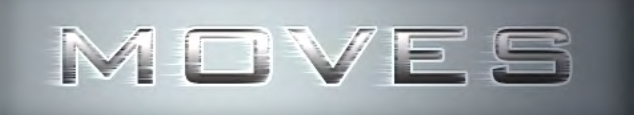

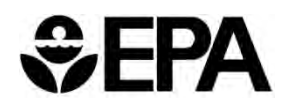

### **MOVES Vehicle Ages**

- **Emission rates can vary by age as well as model year; activity also varies by age**
- **MOVES models vehicles 0-29 and 30+ years old**
- $\bullet$  **Age groups used for emissions calculations:**
	- 0 to 3 years old
	- 4 or 5 years old
	- 6 or 7 years old
	- 8 or 9 years old
	- 10 to 14 years old
	- 15 to 19 years old
	- 20 or more years old

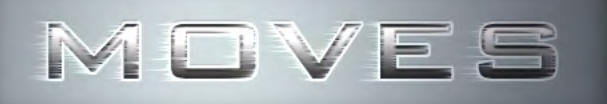

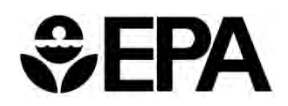

## **MOVES Operating Modes**

- **MOVES includes more detailed information about how emissions change with vehicle behavior**
- **Estimates are based on the amount of time vehicles spend in different "operating modes"**
	- "Operating mode" what the vehicle is doing (e.g., accelerating, braking, cruising, idling)
	- Vehicles use different amounts of energy ("vehicle specific power" or VSP) in different operating modes
	- MOVES defines 23 operating modes for running: combinations of speed and VSP
	- In addition, includes operating modes for starts, extended idling, etc.

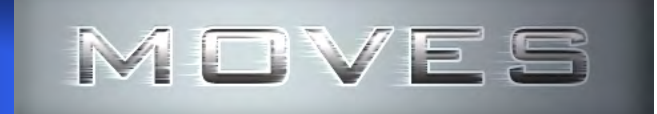

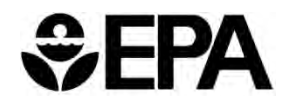

**Energy Consumption by Operating Mode MY 2010 Gasoline Passenger Car**

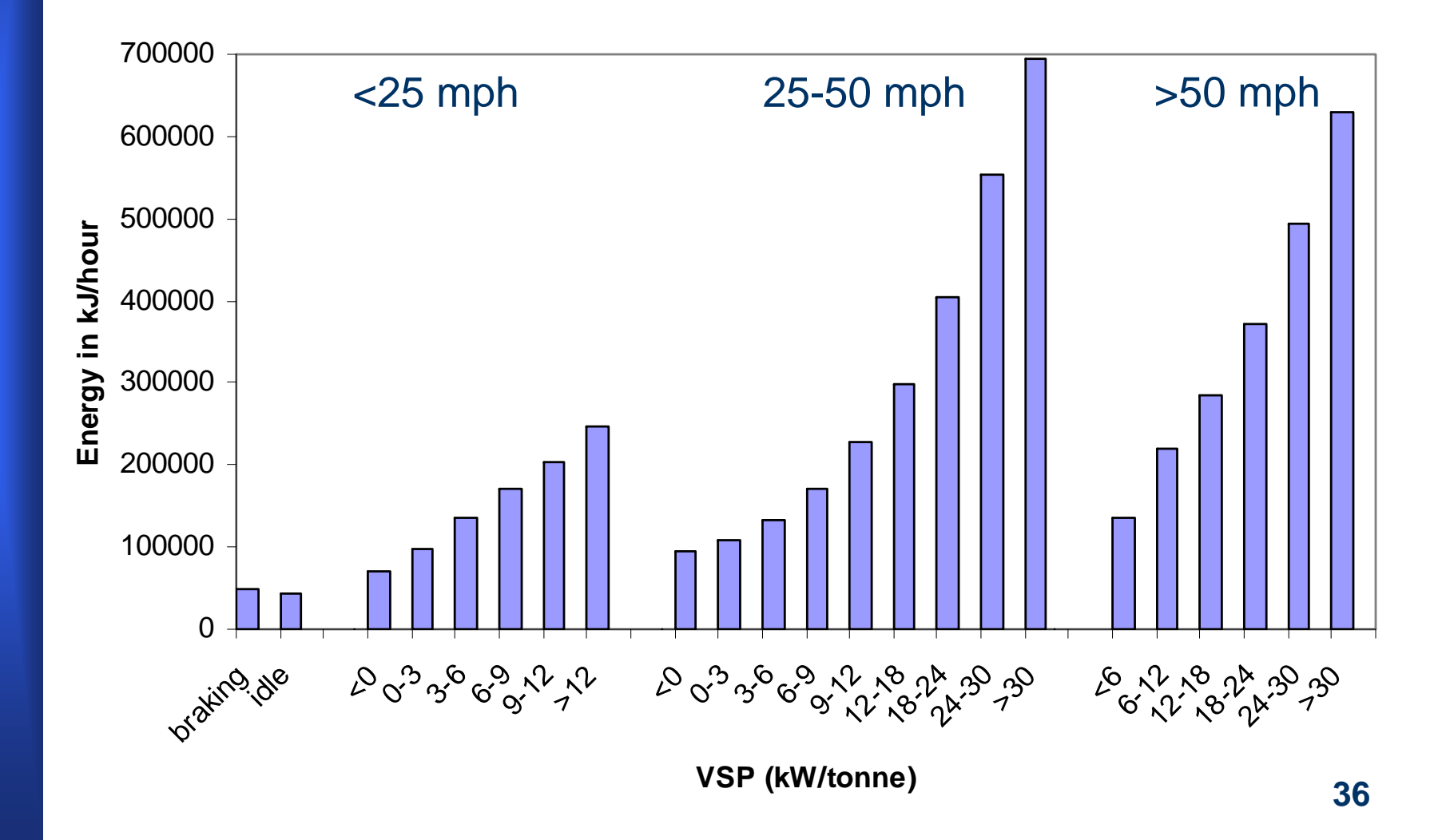
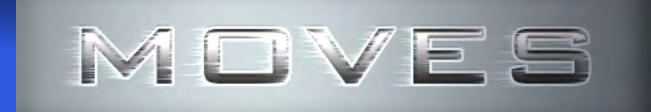

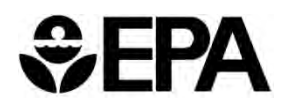

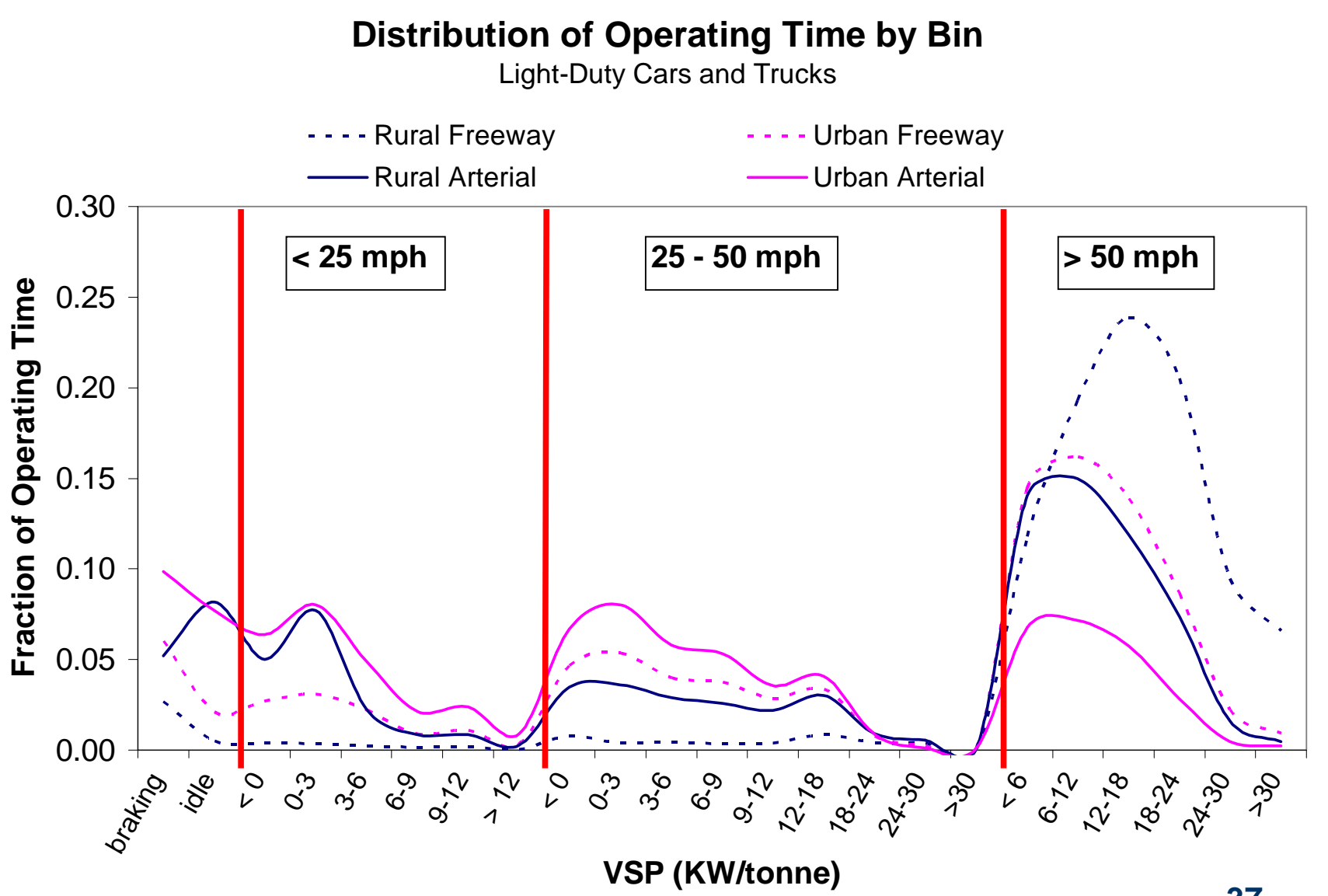

**37**

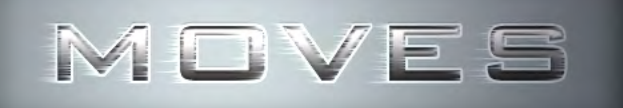

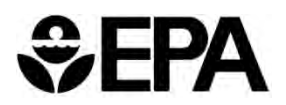

# **MOVES Emission Rates**

 $\bullet$  **MOVES includes a different emission rate for each combination of…**

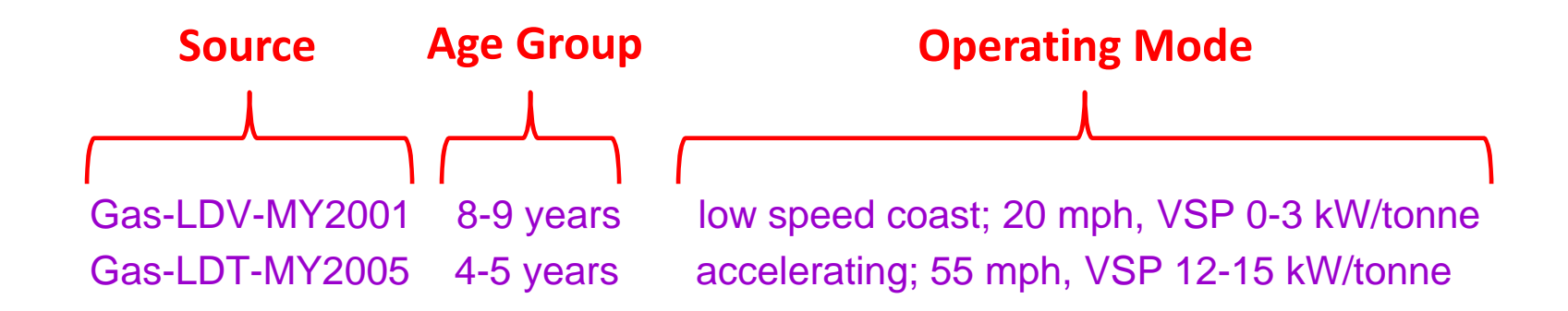

 $\bullet$  **MOVES can calculate an emission inventory internally, or users can do this outside of MOVES by multiplying emission rates from MOVES by the appropriate activity factors**

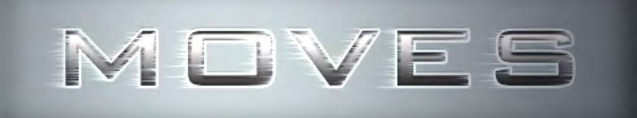

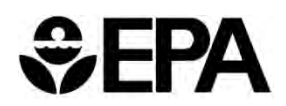

# **MOVES Calculation Types**

- **Two types: "Inventory" or "Emission Rates"**
- **Trade-offs in both approaches, choice depends on your area and purpose**
- **Recommend simplified runs each way to see which approach makes sense for your needs**

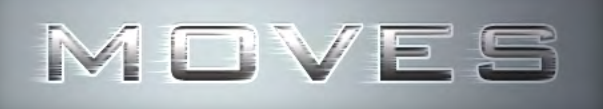

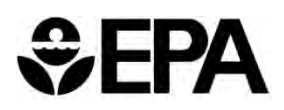

# **Calculation Type – "Inventory"**

- **Output: total emissions in units of mass (g, kg, lbs, tons) for the time and place specified**
	- MOVES processes results (rates x activity) to get total mass
	- Results are specific to county and time
- **May be best option if modeling a small number of counties over a limited temperature range. For example, if…**
	- Developing inventories for a single nonattainment area with a limited number of counties, for a limited time period
	- Running individual counties using specific daily temperature profiles to get county-level inventory results without additional post-processing

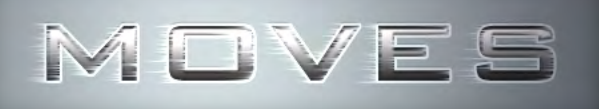

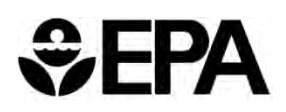

# **Calculation Type – "Emission Rates"**

### **Output: a set of emission rates per mile or vehicle**

- User must process results (e.g. multiply rates by vehicle activity data) to get an inventory
- Requires separate runs for running, start, and evap emissions
- **May be best option if modeling many counties or a wide range of temperatures. For example, if…**
	- Developing inventories for a multi-state modeling domain over multiple seasons
	- Developing emission rates for a representative county and then apply them to many other counties
	- Modeling a full temperature range with a small number of runs
	- Using travel model post-processing software to develop inventories
	- Using the SMOKE-MOVES interface tool

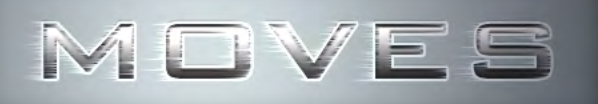

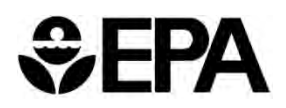

# **Custom Domain vs. County**

- **Two options for county or project scale runs**
	- Either are acceptable for SIP and conformity purposes
- **"County"**
	- Allows access to some default county-level information
	- In Inventory mode, gives results for that specific county

### **"Custom Domain"**

- Allows user to define a multi-county area or partial county as a single modeling domain
	- In MOVES2010b, individual "zones" can be defined
- No direct access to default county-level information
- In Inventory mode, results are for each defined zone

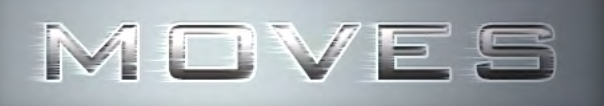

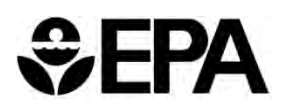

# **When Should I Use "County?"**

- $\bullet$  **You could use County when you want to model**
	- 1.A single county, in either inventory or emission rates mode
	- 2. Small number of counties, and you plan to do an individual run for each one
	- 3. Representative county, (i.e., a county that has the same fuels and I/M program as the other counties)
		- •Allows access to MOVES defaults for your representative county
		- • Under this approach, use emission rates mode and post-process appropriate rates with vehicle activity data from each county

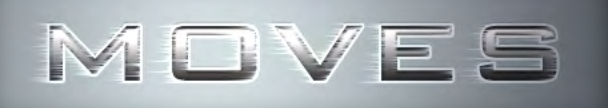

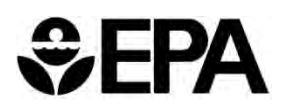

# **When Should I Use "Custom Domain?"**

- $\bullet$  **You could use Custom Domain when you want to model:**
	- 1. Several counties with the same fuels and I/M program in one run
		- – User can specify activity for each zone within the Custom Domain
		- –Output will be produced for each zone (county)
		- –Not typically used in emission rates mode
	- 2. A partial county

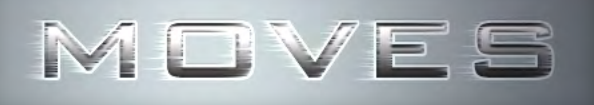

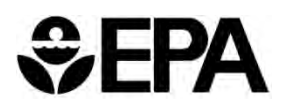

# **Interacting with MOVES**

### **Create a RunSpec**

- – Tells MOVES what you want included in a run
	- Scale, time span, geographic area, vehicle types, road types, pollutants

### **Create a local input database**

- Tells MOVES details of local scenario
- For county scale, use the County Data Manager (CDM)
	- Meteorology, VMT, vehicle population, age distribution, speed distribution, road type distribution, local fuel information, and I/M programs
- For project scale, use the Project Data Manager (PDM)
	- Meteorology, description of links, vehicle distribution on links, activity on links, age distribution, local fuel information, and I/M programs
- $\bullet$ **Run MOVES**
- $\bullet$ **Review and process output database**

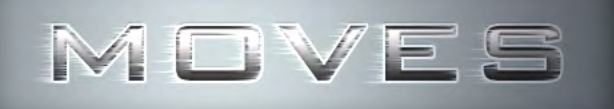

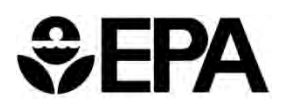

## **MOVES Databases**

- **MOVES uses MySQL databases to obtain input, process data and produce requested outputs**
- **Input Databases (default or user-created)**
	- MOVES has a default Input Database
	- Users can use some default information, but will usually have to provide local-specific data when using MOVES for regulatory purposes – see technical guidance for details

### **Execution Database (created by MOVES)**

- Users generally do not interact directly with this database
- Contains information needed by MOVES for a particular run
- $\bullet$  **Output Database (created by user)**
	- User identifies a database to place results of a MOVES run
	- Also contains run data and diagnostics

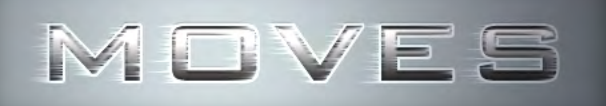

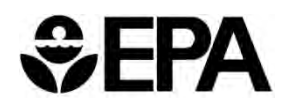

# **Simplified MOVES Structure**

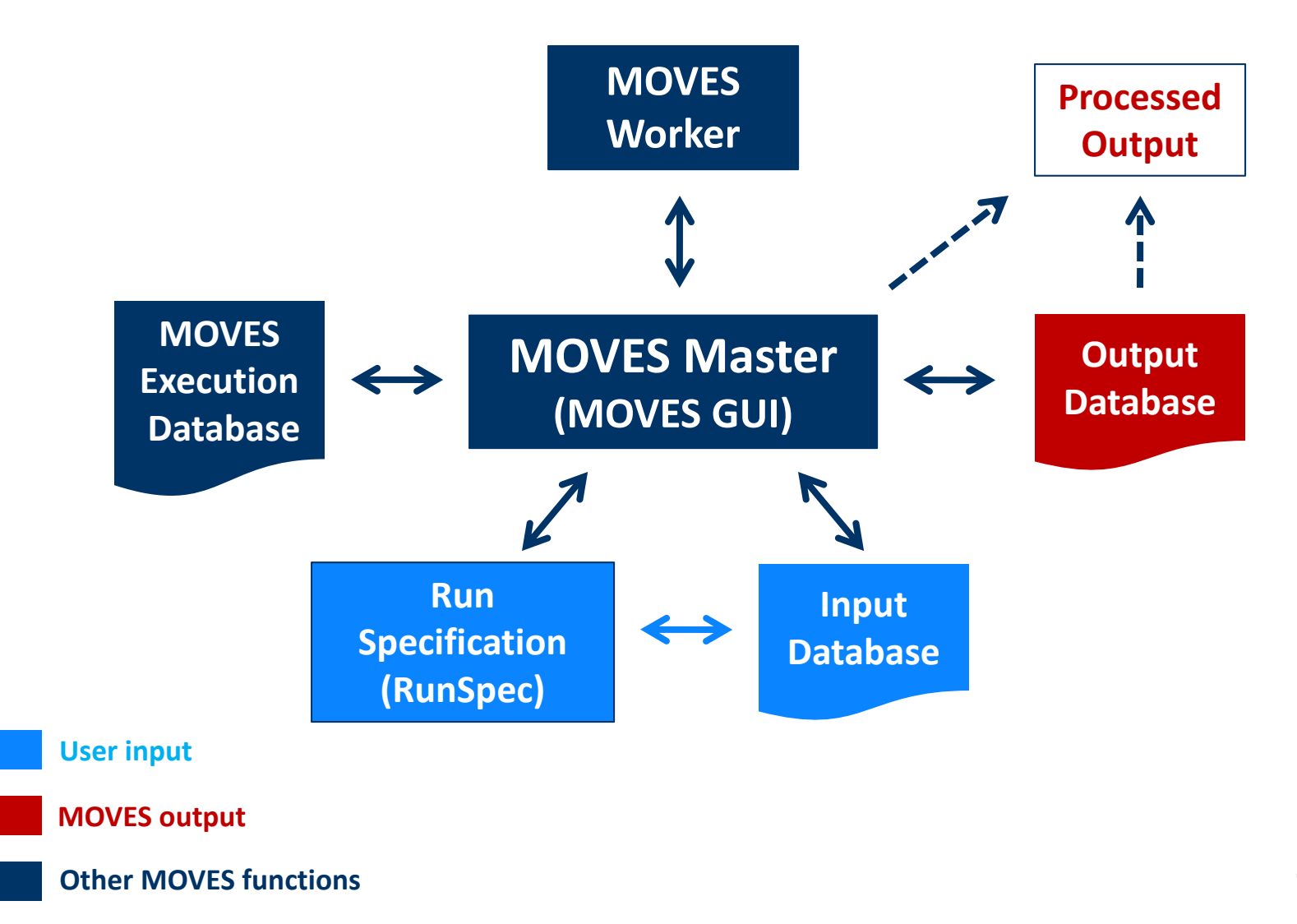

# **Using MOVES at the County Scale**

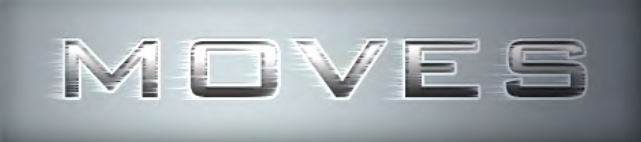

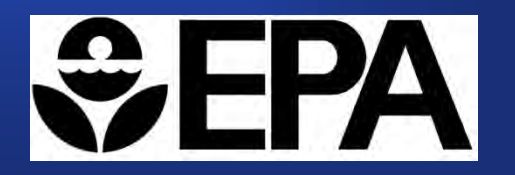

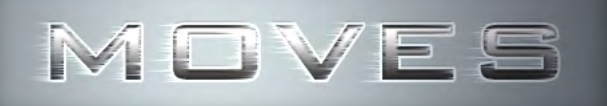

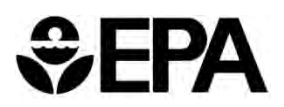

# **Using MOVES at the County Scale**

- **County scale required for SIP and conformity analyses**
- **County specific data must be entered when the County scale is selected**
- **Data can be exported or imported with the County Data Manager (CDM)**
- **Local data should be used for most inputs**
- **Access to default data is limited**

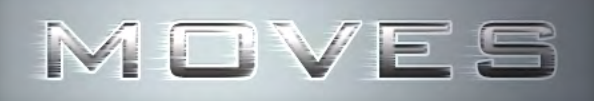

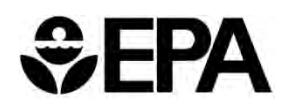

# **MOVES Technical Guidance**

**Using MOVES** to Prepare Emission Inventories in State Implementation Plans and Transportation Conformity:

Technical Guidance for MOVES2010, 2010a and 2010b

**CEPA** Environmental Protection

- **Key source of guidance on use of local inputs and defaults**
- **Some input guidance is presented in this course, but refer to Technical Guidance for more detail**
- $\bullet$  **Posted on EPA's MOVES web site: www.epa.gov/otaq/models/moves/index.htm**
- **Section 2.3.3 of the MOVES User Guide is a basic reference for use of the County Data Manager**

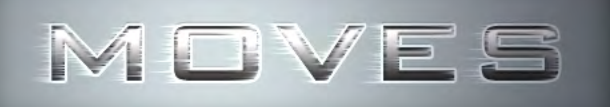

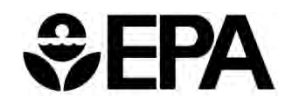

# **MOVES Inputs**

### **MOVES Input**

Meteorology

**Fuel inputs** 

I/M programs

Age distribution

Speed distribution

VMT by vehicle type

Road type distribution

**Ramp fraction** 

VMT by hour

VMT by day and month

Vehicle (sourcetype) population

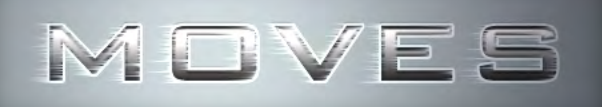

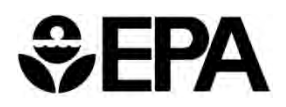

## **MOVES County Data Manager**

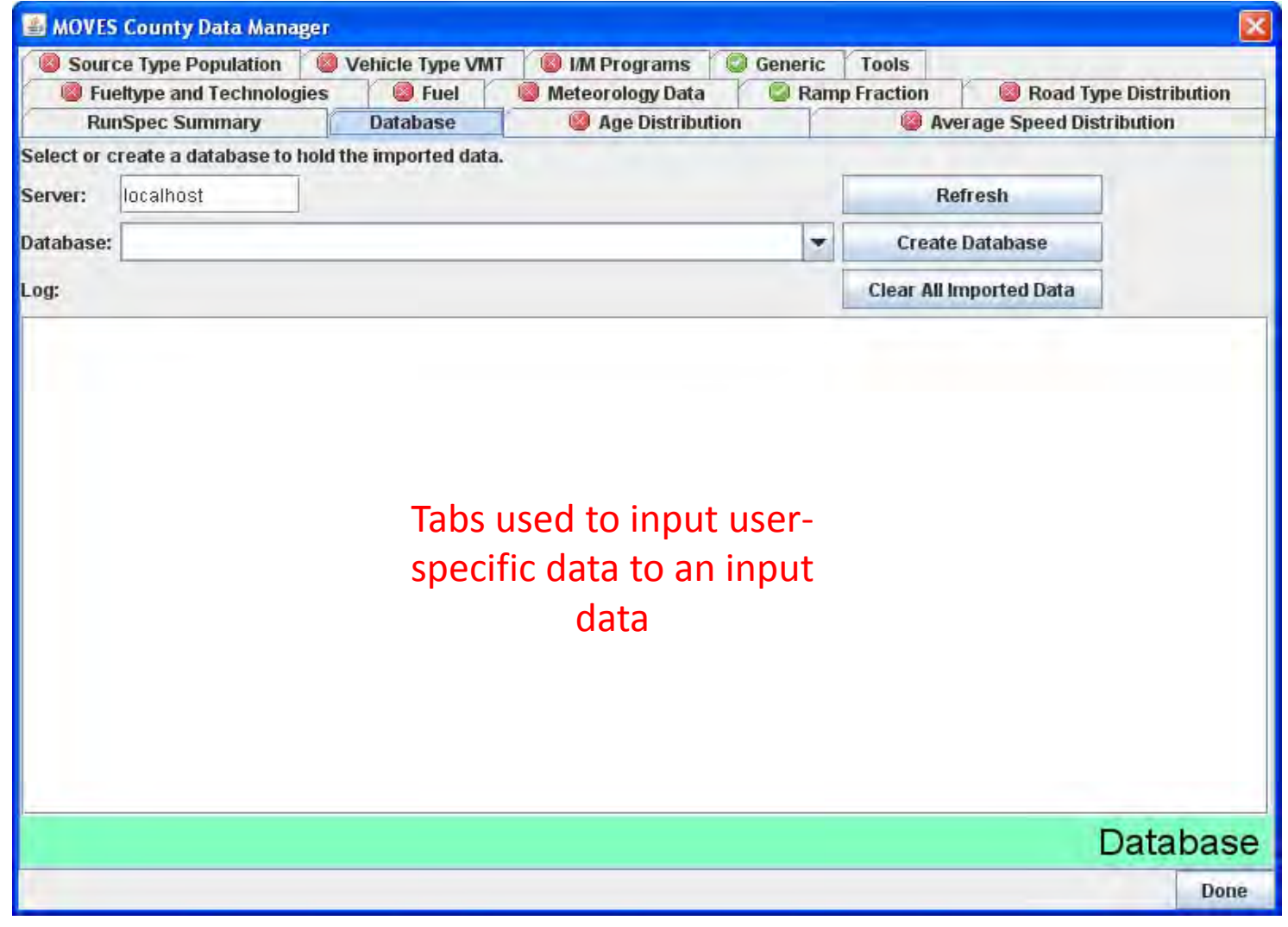

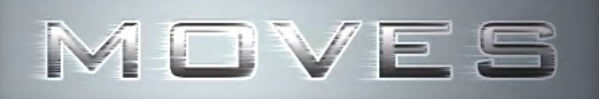

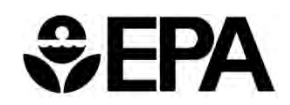

# **Options for Entering Data**

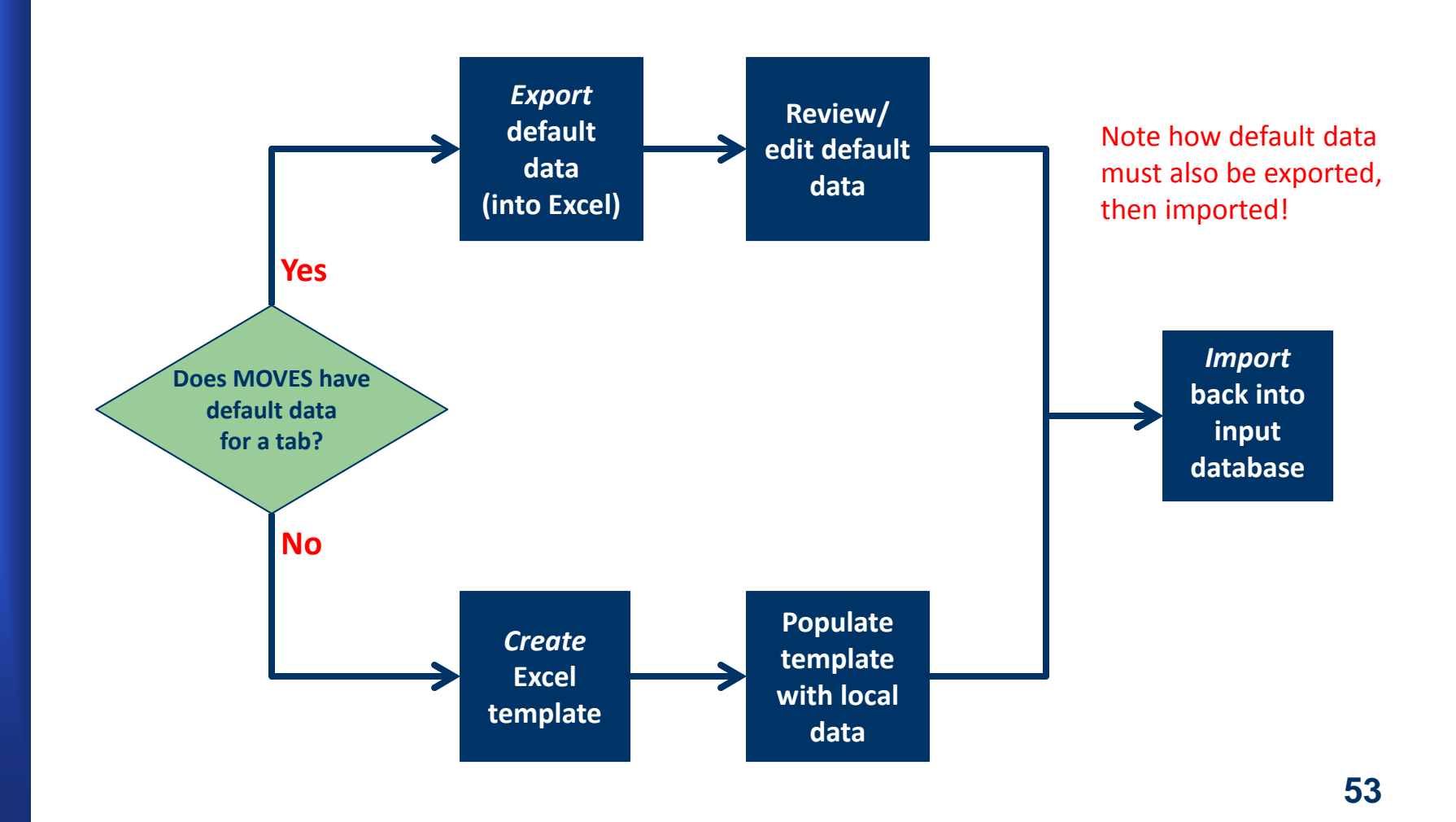

# **Comparison of MOVES and MOBILE6 Inputs**

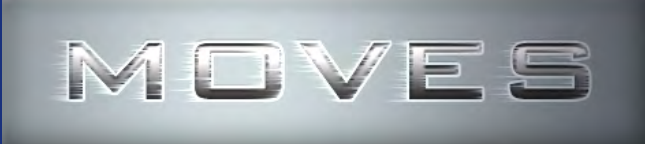

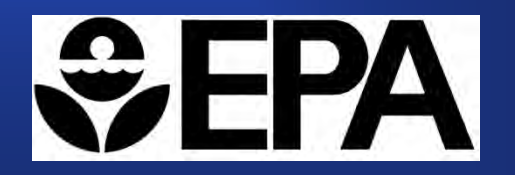

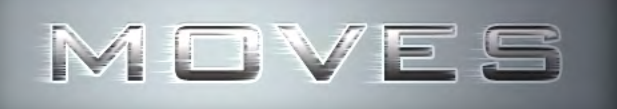

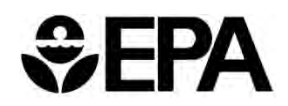

# **MOVES v. MOBILE6 Inputs**

- **FHWA and EPA have heard concerns from users about the extent and complexity of MOVES inputs compared to MOBILE6 inputs**
- **This section compares input needs for MOVES and MOBILE6 and highlights similarities and differences**
- **Choice of using local data or defaults governed by MOVES Technical Guidance. This is largely unchanged from MOBILE6 Technical Guidance**

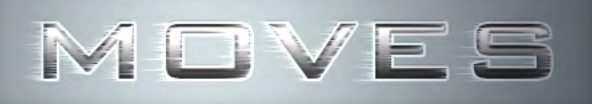

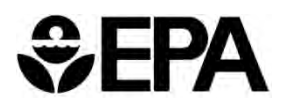

# **Summary of MOBILE6 & MOVES Inputs**

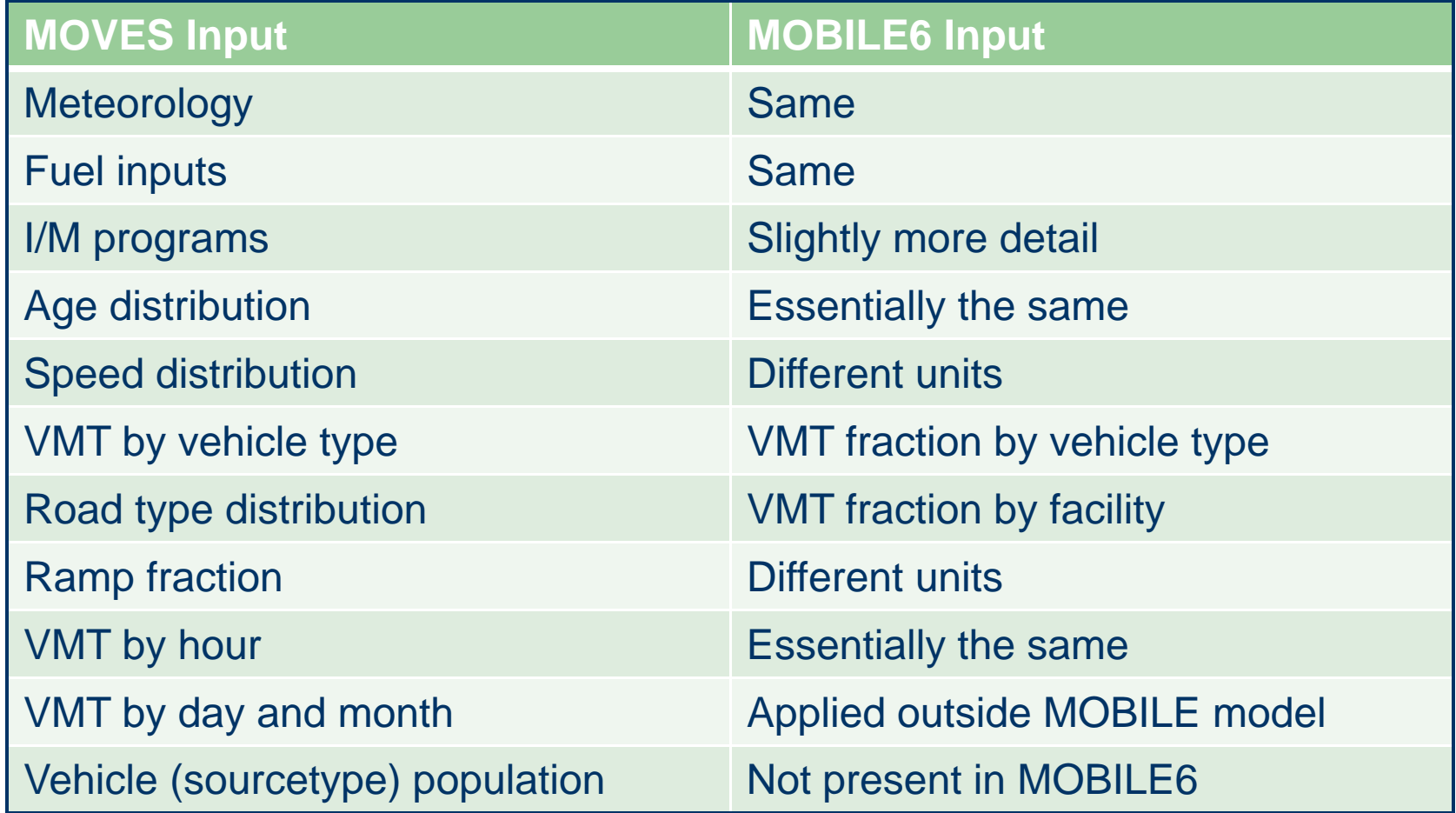

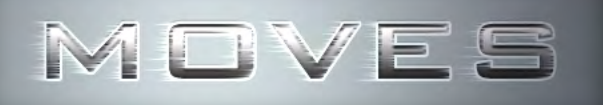

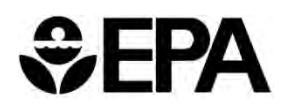

# **Tools Provided to Aid Transition**

- **EPA has developed spreadsheets to convert certain MOBILE6 inputs into MOVES format**
	- Age distribution
	- Speed distribution
	- Converting MOBILE6 VMT fractions inputs and total VMT to appropriate MOVES format
	- Converting MOBILE6 VMT fraction "by facility" to MOVES road type distribution
	- Converting MOBILE6 VMT day and hour fractions to MOVES annual VMT input
	- –Meteorology
- **EPA recommends that data eventually be obtained directly in appropriate MOVES format <sup>57</sup>**

# **Demonstration of MOVES2010b**

**Showing a County-Level Run that Generates an Emissions Inventory**

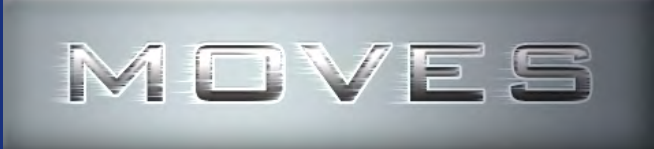

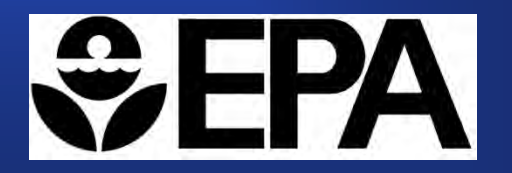

# **Reviewing MOVES Modeling Submissions**

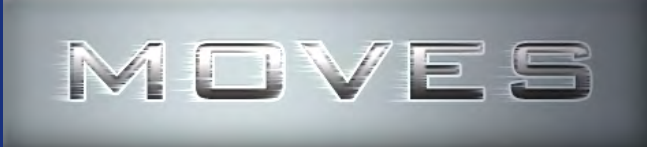

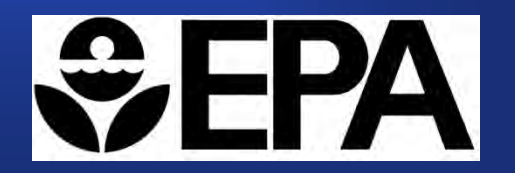

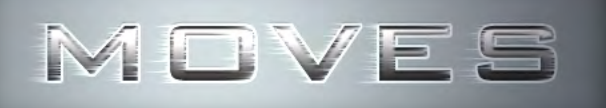

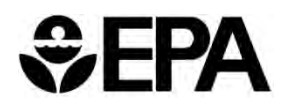

# **Help – I'm Just a Reviewer!**

- **All elements needed to complete a MOVES scenario are usually required to complete a review (run should be able to be recreated, if needed)**
	- RunSpec
	- Input database
	- Output database
- **Review Inputs and RunSpec against guidance to ensure they are complete and correct**
	- E.g., all required pollutants and processes selected, correct age and speed distribution(s) used…
- $\bullet$  **Outputs should appear logical and complete**
	- E.g., no missing VMT **<sup>60</sup>**

## MOVES

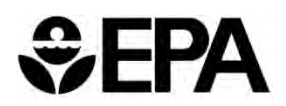

# **Checking a RunSpec**

#### $\bullet$ **Scale**

- County scale for SIPs or regional conformity analysis
- Project scale for hotspot analysis
- National scale not appropriate (expect for some GHG analyses)

### **Time Span**

- –Time aggregation should be "hour"
- Are the year, month, day, and hours appropriate for the analysis?

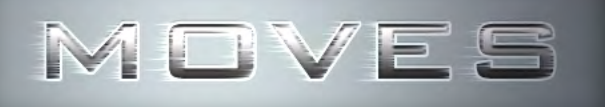

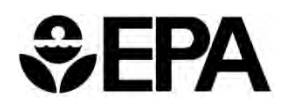

# **Checking a RunSpec**

#### $\bullet$ **Geographic Bounds**

- Correct county?
- If using one county to represent many in a rates analysis, is there documentation to justify that decision?
- – Does the input database name match the input database file supplied?

### **On Road Vehicle Equipment**

– For a county level analysis, all valid combinations should be selected

### **Pollutants and Processes**

- Have the appropriate pollutants been selected?
- For SIP/conformity analyses, all processes associated with a given pollutant must be selected

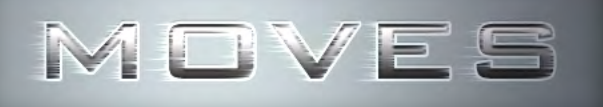

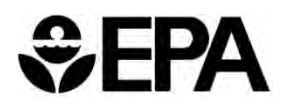

# **Checking a RunSpec**

#### $\bullet$ **General Output**

- Does the output database name match the output file supplied?
- Are the units appropriate?
	- Hourly emissions should use grams, larger units may result in rounding down to zero

#### $\bullet$ **Output Emission Detail**

- Is level of detail appropriate to how the results are postprocessed?
	- E.g., If hourly output, are the results properly weighted during post-processing to determine daily emissions?

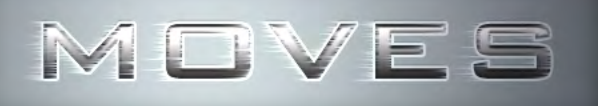

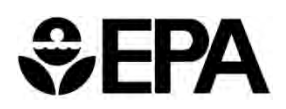

# **Checking an Input Database**

 **An input database is more complicated than a RunSpec and more difficult to review**

### **Documentation is key**

- Which data are defaults and which are local?
- What is the source of the local data?
- How recent are the local data?

### **Refer to EPA's Technical Guidance when reviewing**

- Guidance on choice of default vs. local data
- Guidance on sources of local data
- **In general, input database should contain the most recent and best local data available for fleet and activity inputs**

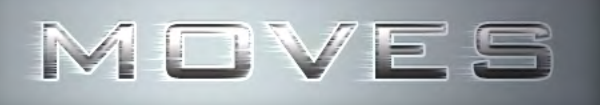

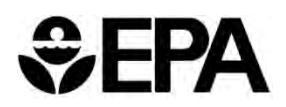

#### $\bullet$ **Meteorology (ZoneMonthHour)**

- Temperature and humidity inputs
- Local data needed
	- Default data based on 30 year averages that may not be appropriate for all types of analysis

### **Source type population (SourceTypeYear)**

- Number ("population") of local vehicles operating in the area
- Important for start and evaporative emissions
- Local data needed
	- Default data likely to be inaccurate
- Technical guidance provides suggestions for sources

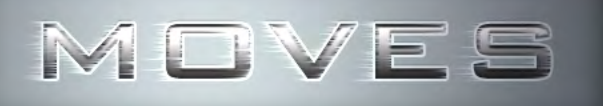

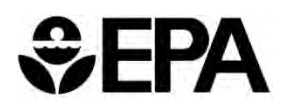

- **Age distribution (SourceTypeAgeDistribution)**
	- Age fractions of fleet by age and source type
	- Local data needed
		- Default data is a national average
		- Default data may be used for categories not locally registered, e.g., combination long-haul trucks, intercity buses
	- Vehicle registration data are best source

### **Vehicle Type VMT (HPMSVTypeYear and others)**

- Total annual VMT by HPMS vehicle type
- Also month, day and hour VMT fractions
- Local data needed
	- Default data likely to be inaccurate
- Transportation demand models and HPMS are sources **<sup>66</sup>**

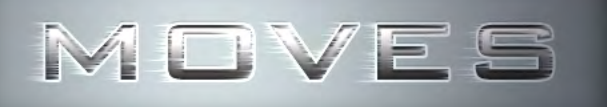

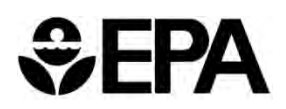

#### $\bullet$ **Average Speed Distribution (AvgSpeedDistribution)**

- Speed distribution by road type, hour and source (vehicle) type
- Local data needed
	- Default is a national average, not appropriate for local conditions
- Recommended source is post-processed output from a travel demand model

#### $\bullet$ **Road Type Distribution (RoadTypeDistribution)**

- Fraction of source type VMT on different road types
- Local data needed
	- Default is a national average, not appropriate for local conditions

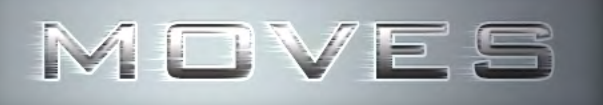

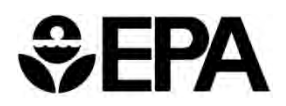

#### $\bullet$ **Ramp Fraction (RoadType)**

- Fraction of freeway VHT occurring on ramps
- Local data optional, but recommended if available

#### $\bullet$ **Fuels (FuelSupply and FuelFormulation)**

- –Market share and composition of fuel blends
- Defaults available by county and recommended
	- Change RVP if necessary to reflect ethanol content
	- Other changes only if local volumetric fuel property data are available

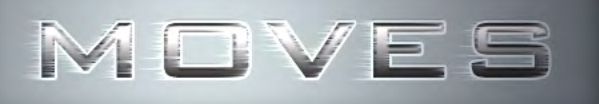

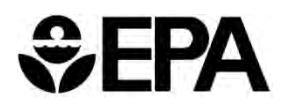

#### $\bullet$ **Fuel Type and Technology (AVFT)**

- Fractions of vehicles by fuel type and vehicle technology
- Use defaults unless good local data are available
- Special concern for transit buses
	- Default is based on national sales data, which includes a mix of diesel, CNG, and gasoline buses
	- Local transit bus fleets are likely to have a different mix, e.g. 100% diesel or 100% CNG
	- If the VMT fraction is not changed, MOVES will allocate bus VMT using the default VMT fractions, even if only one fuel type is selected in the RunSpec

#### $\bullet$ **I/M Programs (IMCoverage)**

- Data on I/M programs at the county level
- –Check to make sure defaults are accurate, change if not **69**

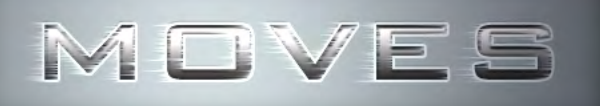

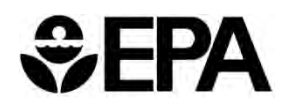

# **Reviewing Inventory Output**

- **Output database contains multiple tables**
- $\bullet$  **Will need to review user documentation to understand how results were postprocessed**
- $\bullet$  **Movesrun**
	- Run ID
	- Distance and mass units
	- RunSpec file name
	- RunSpec description
	- Default database used
	- MOVES version date
	- Domain database name (input database used)

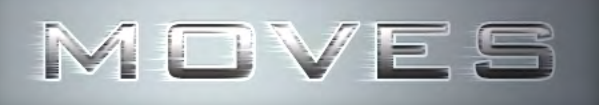

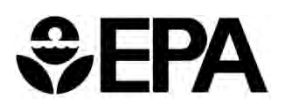

# **Reviewing Inventory Output**

#### $\bullet$ **Movesactivityoutput**

- Activity type ID
- Activity
	- VMT or vehicle population

#### $\bullet$ **Movesoutput**

- Run ID
- Emission Quant
	- Broken down by whatever detail was specified in the RunSpec
	- Units are specified in the RunSpec and echoed in the movesrun table

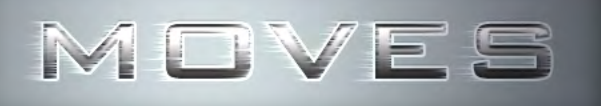

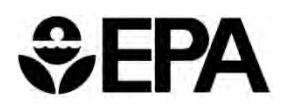

# **Reviewing Rates Output**

- $\bullet$ **Rates output is in three separate tables**
- $\bullet$  **Rateperdistance**
	- Running emission processes (including some evap)
	- Activity measure is VMT

### **Ratepervehicle**

- Starts, extended idle (long haul combination trucks only), some evap processes
- Activity measure is vehicle population
- **Rateperprofile (HC only)**
	- Vapor venting from parked vehicles
	- Activity measure is vehicle population
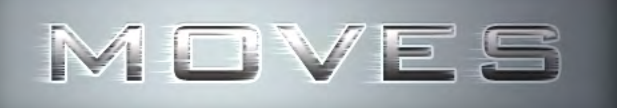

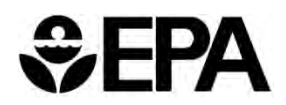

## **Reviewing Rates Output**

- **Will need to review user documentation to understand how results were postprocessed**
- **Make sure all tables and processes are accounted for**

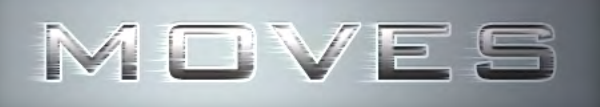

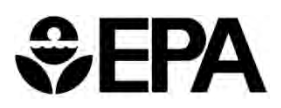

## **Some Common MOVES Mistakes**

### **Output has "missing VMT"**

- VMT reflected in MOVES output does not match input
- One possible cause: not adjusting transit bus fuel fractions in Alternative Vehicle Fuels and Technology (AVFT) panel to match local data
- **Not selecting all required/applicable pollutants and processes when developing the RunSpec**
- **When doing an "emission rate" run, incorrectly post-processing emission rates**
	- Example: multiplying starts emission rate by number of starts instead of vehicle population **74**

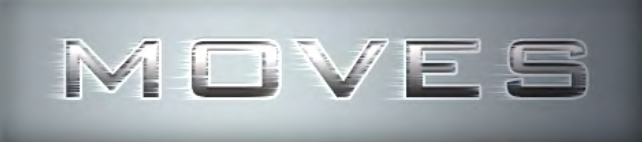

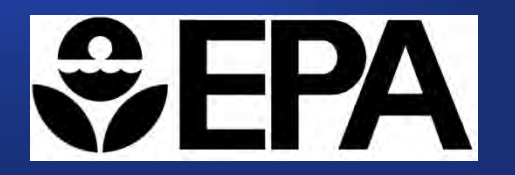

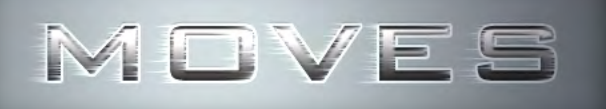

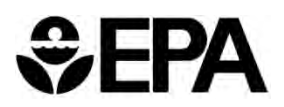

- **The National Academy of Sciences suggested that EPA add a 'microscale' model domain to its emission modeling 'toolkit'**
- **Project Scale allows MOVES modeling at the 'Link' level**
	- Roadway links
	- Off-network link
- **Project Scale models the 'average' conditions on one or more links… It does not perform traffic simulation modeling**

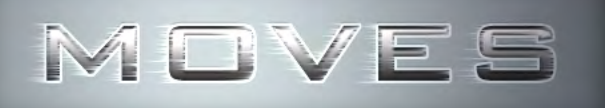

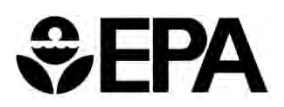

- **Project scale appropriate for link level analysis**
	- CO and PM "Hot-spot" analysis for conformity
	- NEPA
	- Roadway/Intersection level energy and GHG analysis
- **Link-specific data must be entered when the Project scale is selected**
- **Data can be exported or imported with the Project Data Manager (PDM)**
- $\bullet$ **Access to default data is limited**

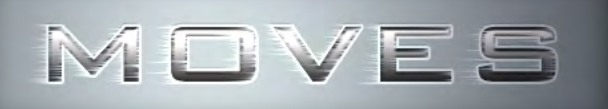

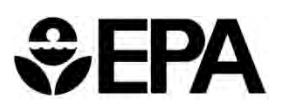

- **Utilizes same MOVES emission rates and correction factors as county and national scale**
- **It does NOT utilize the default MOVES growth, VMT or population data** 
	- These must be supplied by the user.
- **It allows the user to specify only one combination** 
	- **of … per run**
		- County
		- Year
		- Month
		- Hour

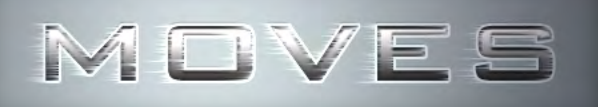

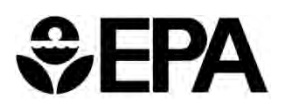

## **Available Guidance Documents**

### **EPA has developed guidance for:**

- Quantitative PM hot-spot analyses for transportation conformity (includes PM project scale MOVES guidance)
- Using MOVES for CO project scale analyses
- Both documents located here:

http://www.epa.gov/otaq/stateresources/transconf/policy .htm

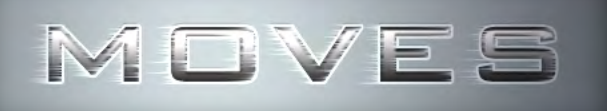

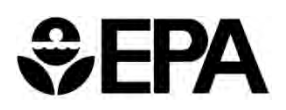

## **3-day training for PM Hotspot Guidance**

- **EPA has developed a course specific to the PM hotspot requirement in the conformity rule**
- **Training covers using MOVES consistent with EPA guidance**
- **Also covers air quality modeling, background concentrations, design values, and other topics**
- **For training materials and updated training dates/locations, see EPA's website: http://www.epa.gov/otaq/stateresources/transconf/t raining3day.htm**

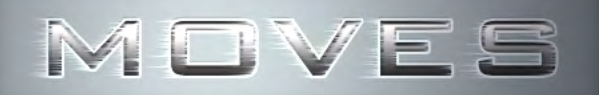

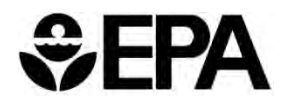

## **Project Scale RunSpec**

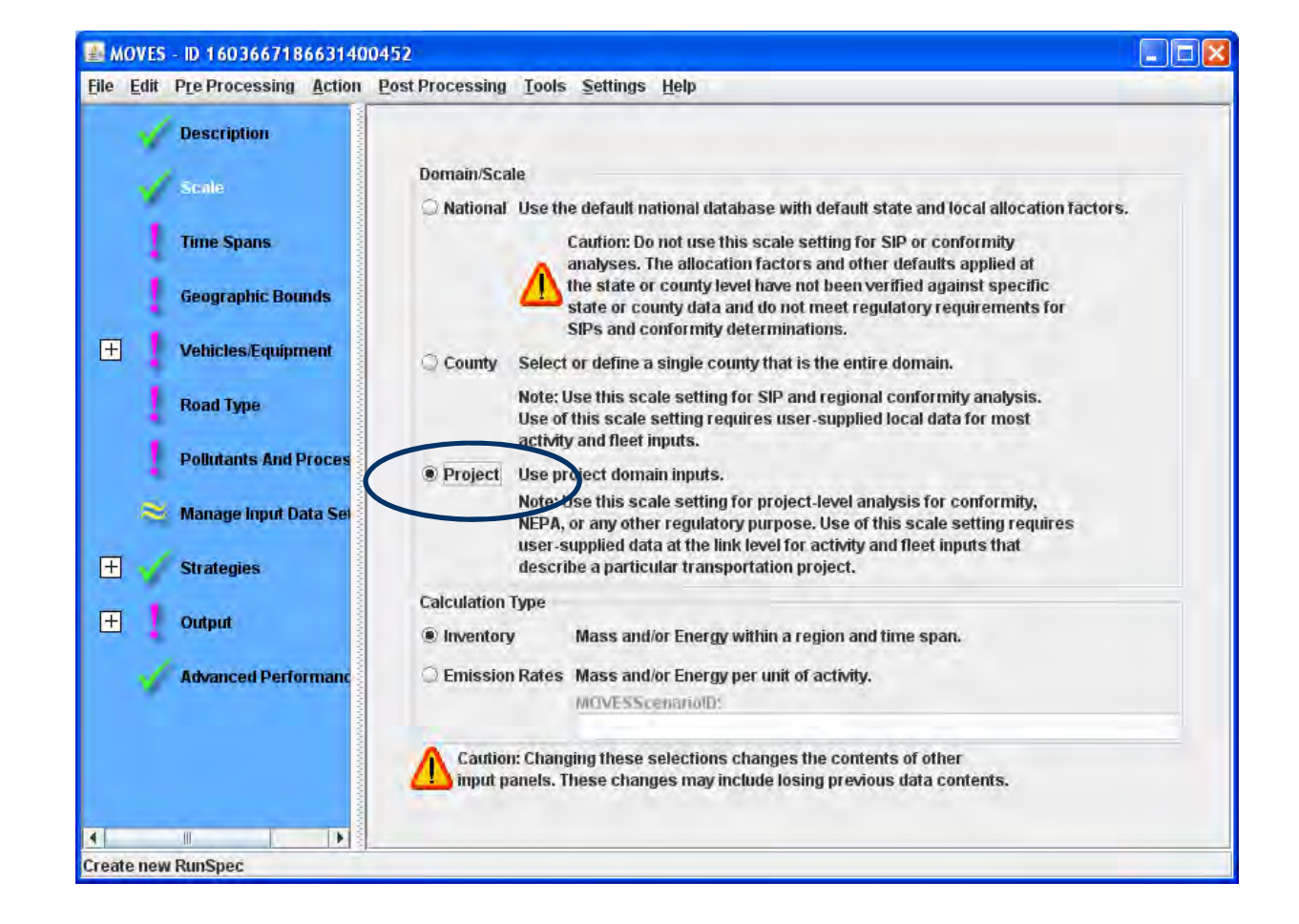

## Accessing Project Data Manager

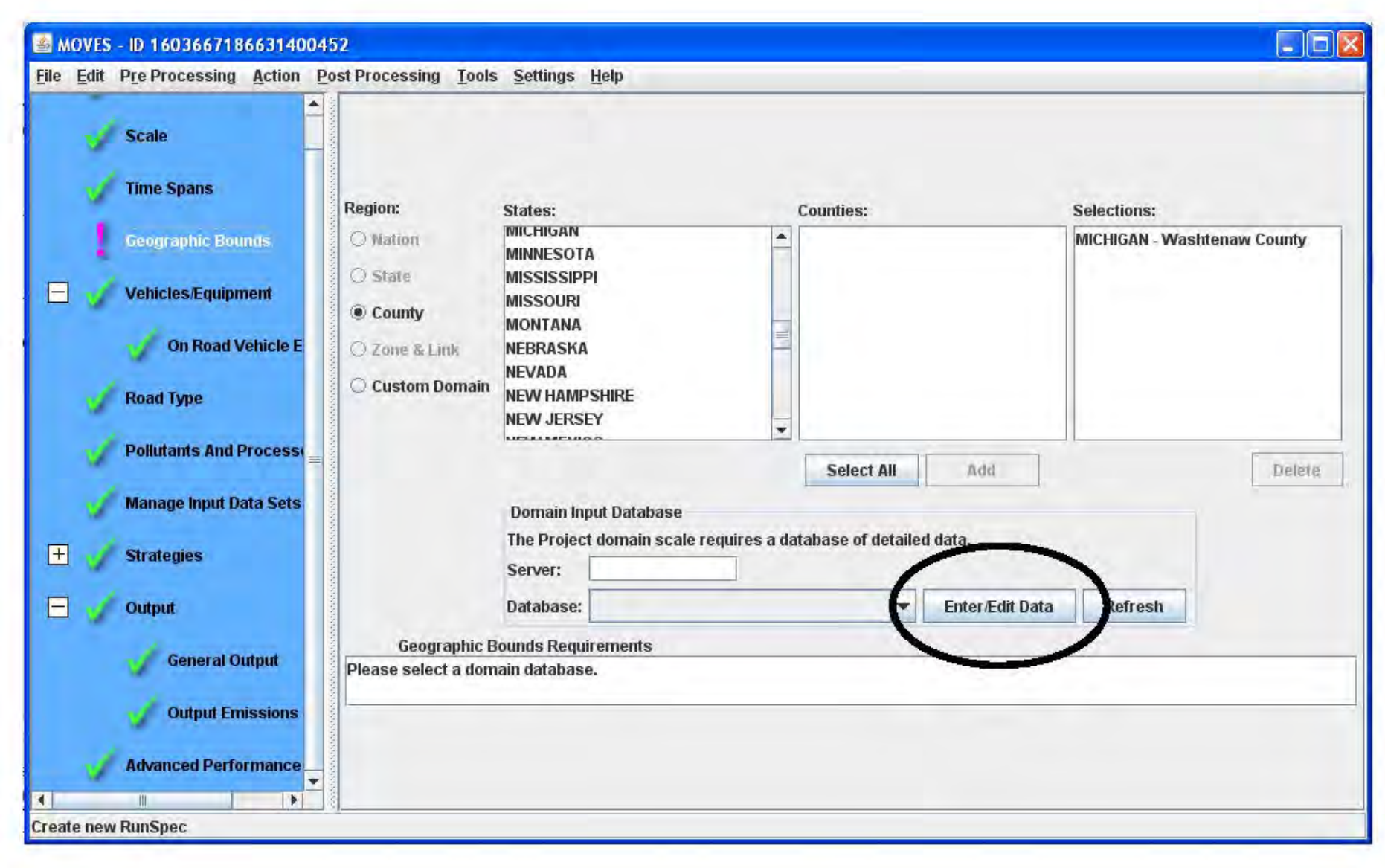

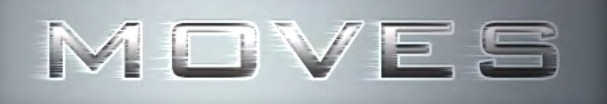

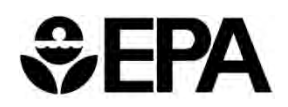

## **Project Scale Inputs**

- $\bullet$ **Links**
- $\bullet$ **Off-Network**
- $\bullet$ **Link Source Types**
- **Age Distribution**
- $\bullet$ **Meteorology Data**
- **Fuel Supply**
- **Fuel Formulation**
- $\bullet$ **Fuel Type and Technology**
- $\bullet$ **I/M**
- $\bullet$ **Operating Mode Distribution**
- $\bullet$ **Link Drive Schedules**

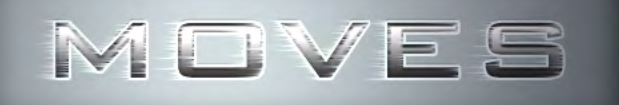

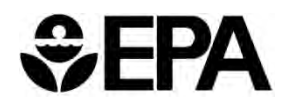

## **Project Scale Inputs**

- $\bullet$ **Links**
- $\bullet$ **Off-Network**
- $\bullet$ **Link Source Types**
- $\bullet$ **Age Distribution**
- $\bullet$ **Meteorology Data**
- $\bullet$ **Fuel Supply**
- $\bullet$ **Fuel Formulation**
- $\bullet$ **Fuel Type and Technology**
- $\bullet$ **I/M**
- $\bullet$ **Operating Mode Distribution**
- $\bullet$ **Link Drive Schedules**

**Inputs common for both MOVES county scale and project scale analyses**

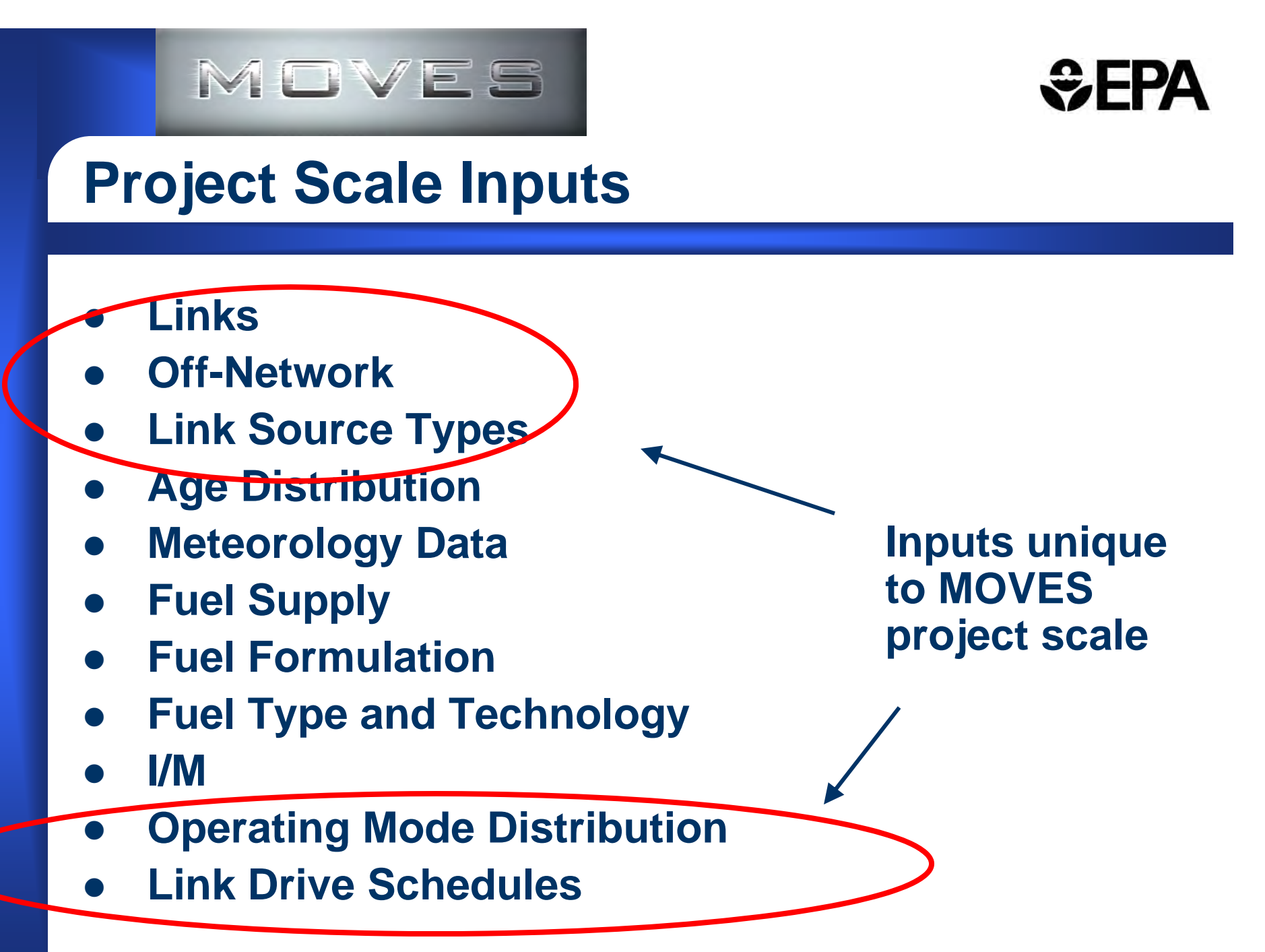

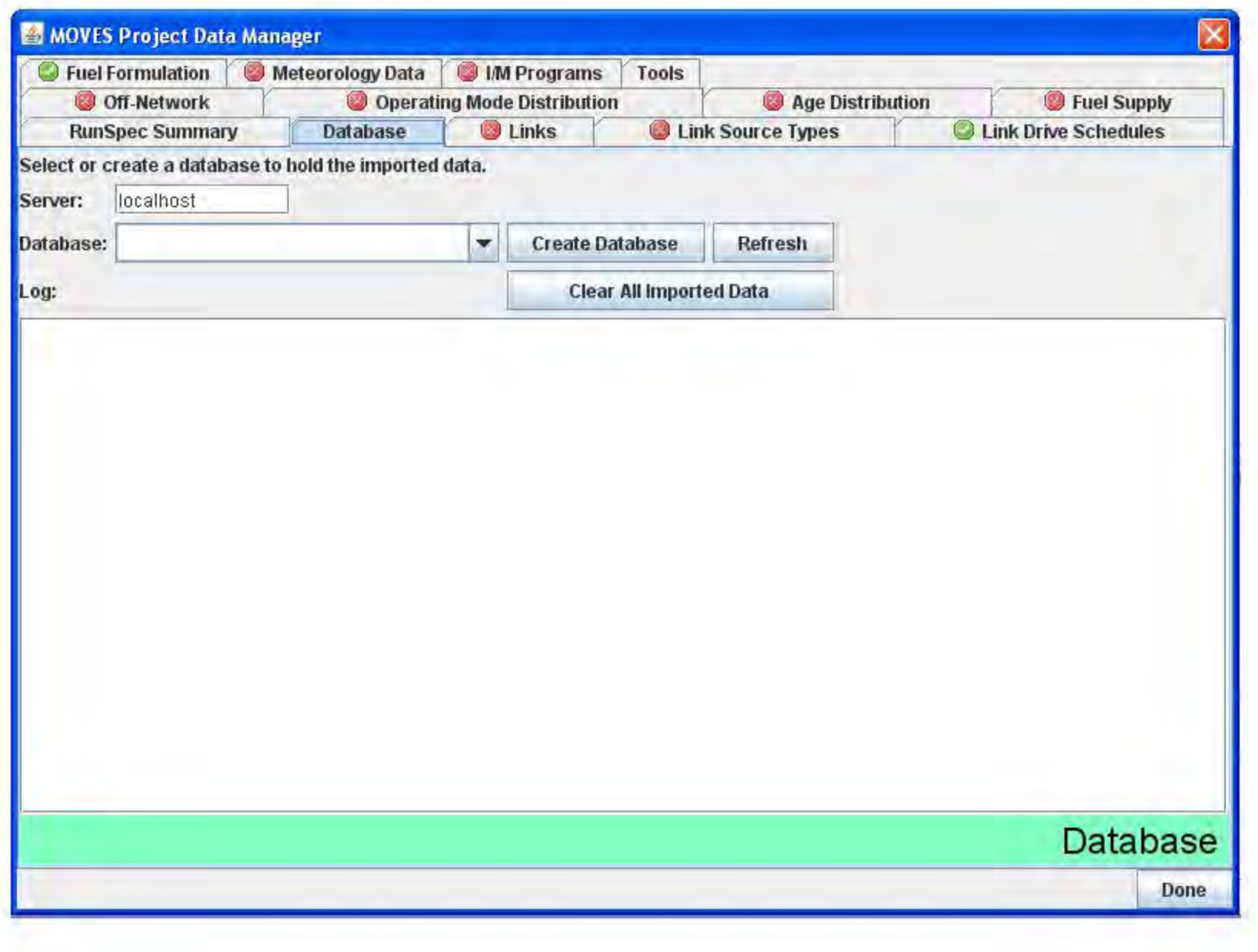

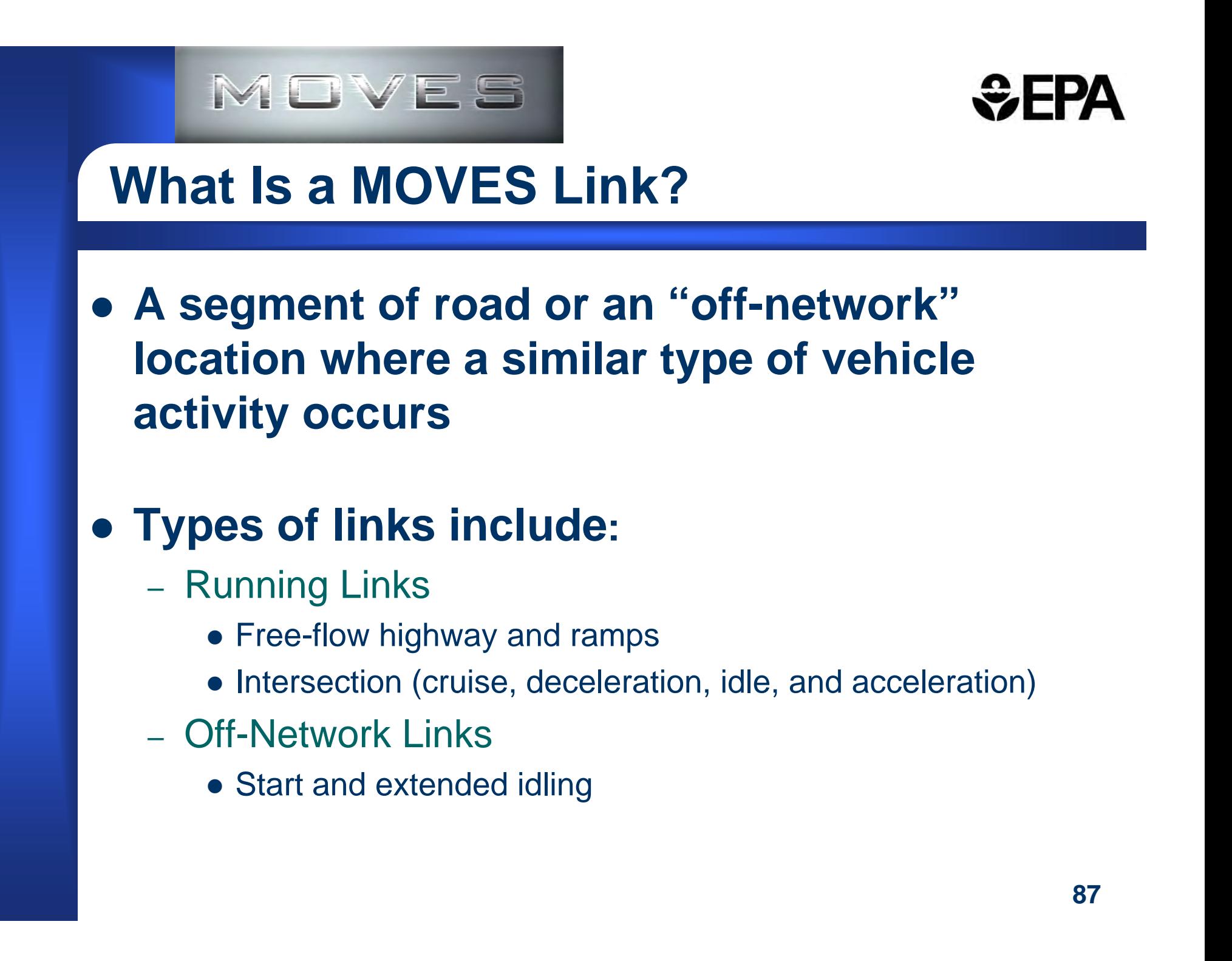

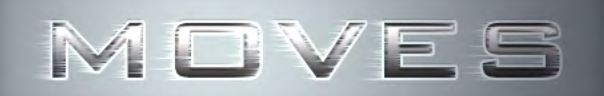

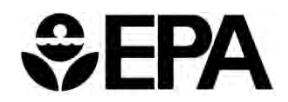

## **What Is a MOVES Link?**

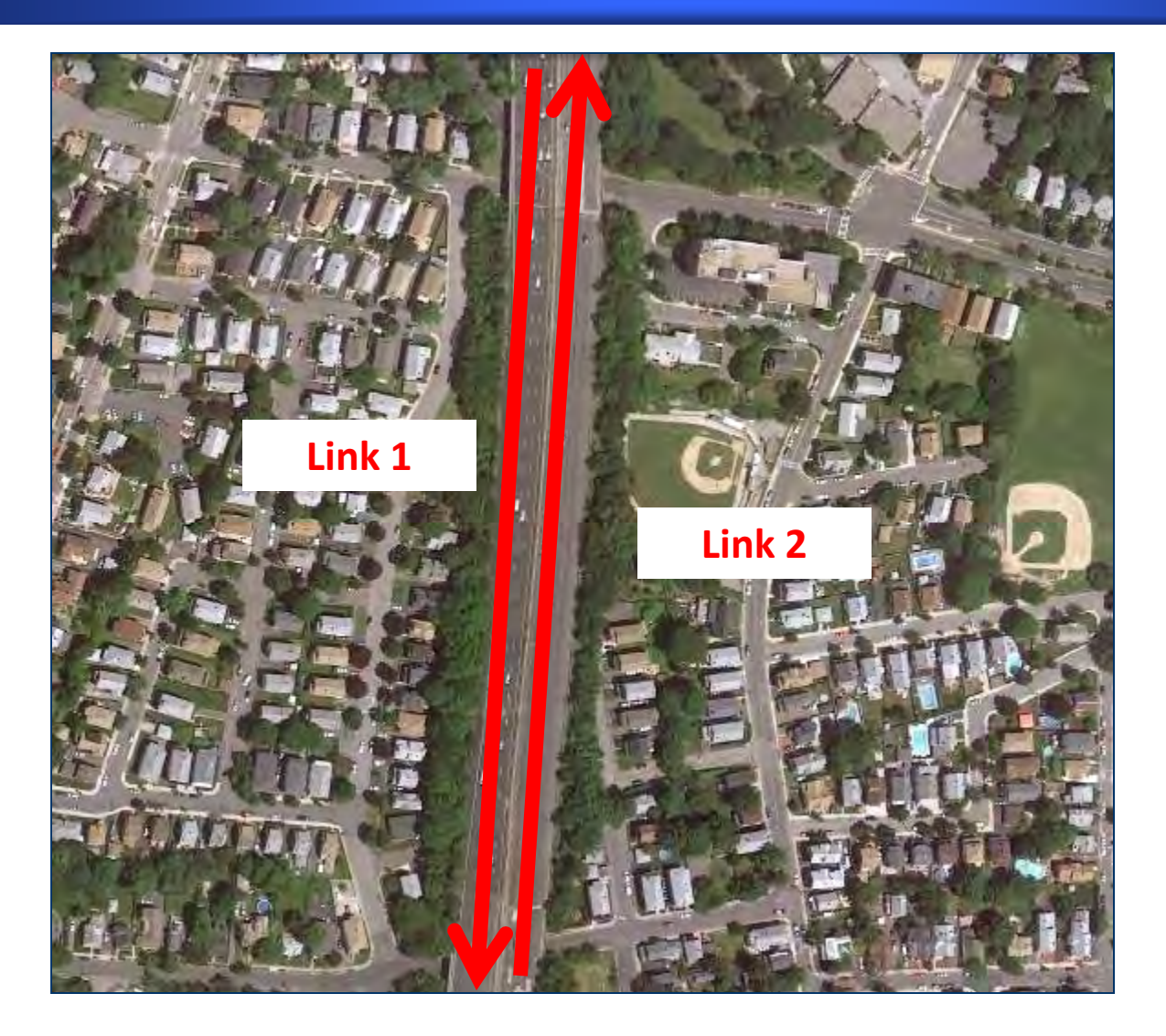

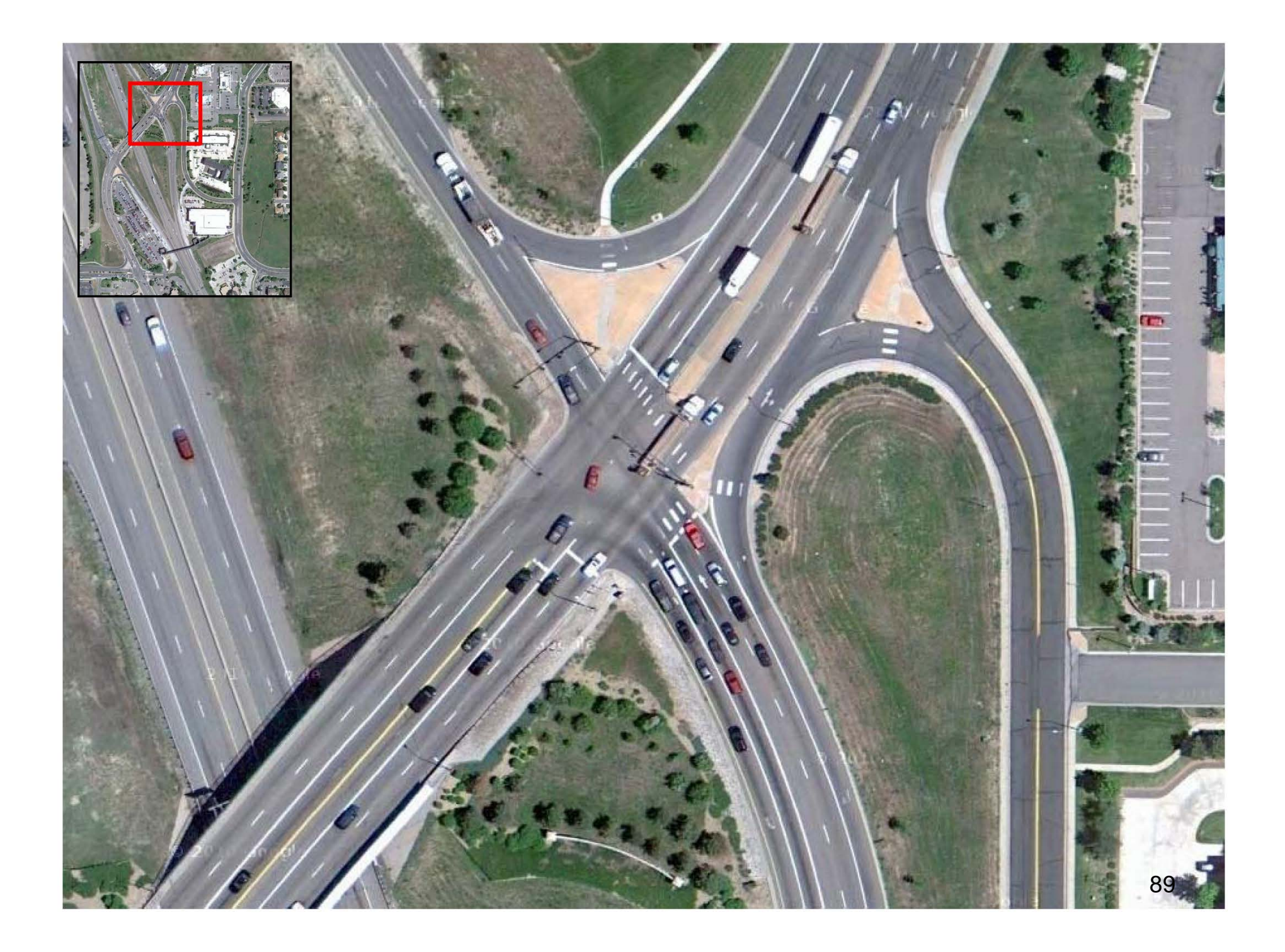

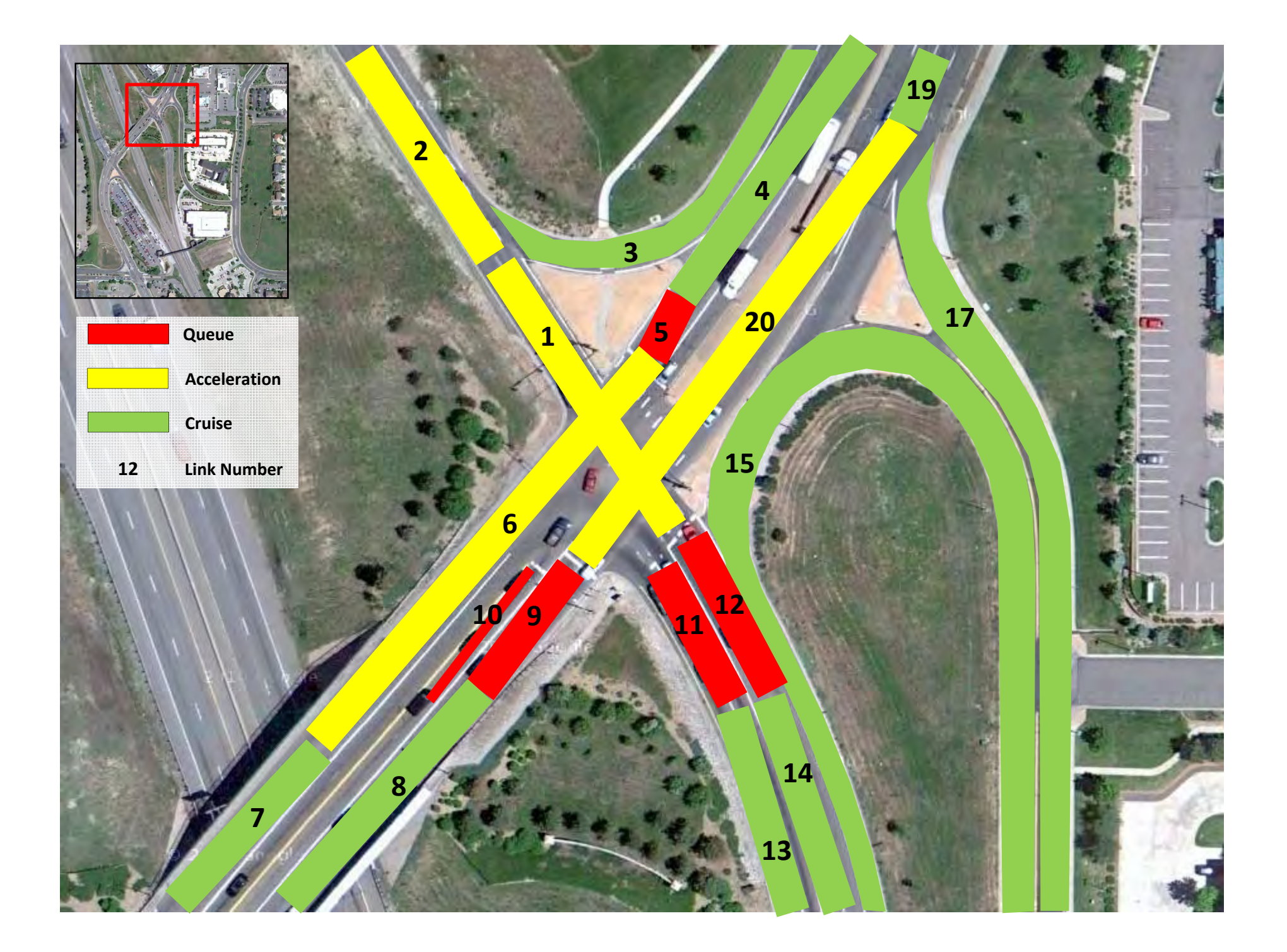

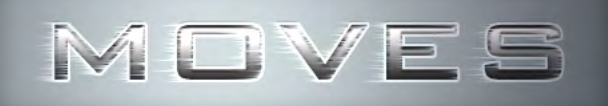

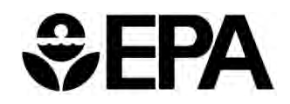

## **Links Inputs**

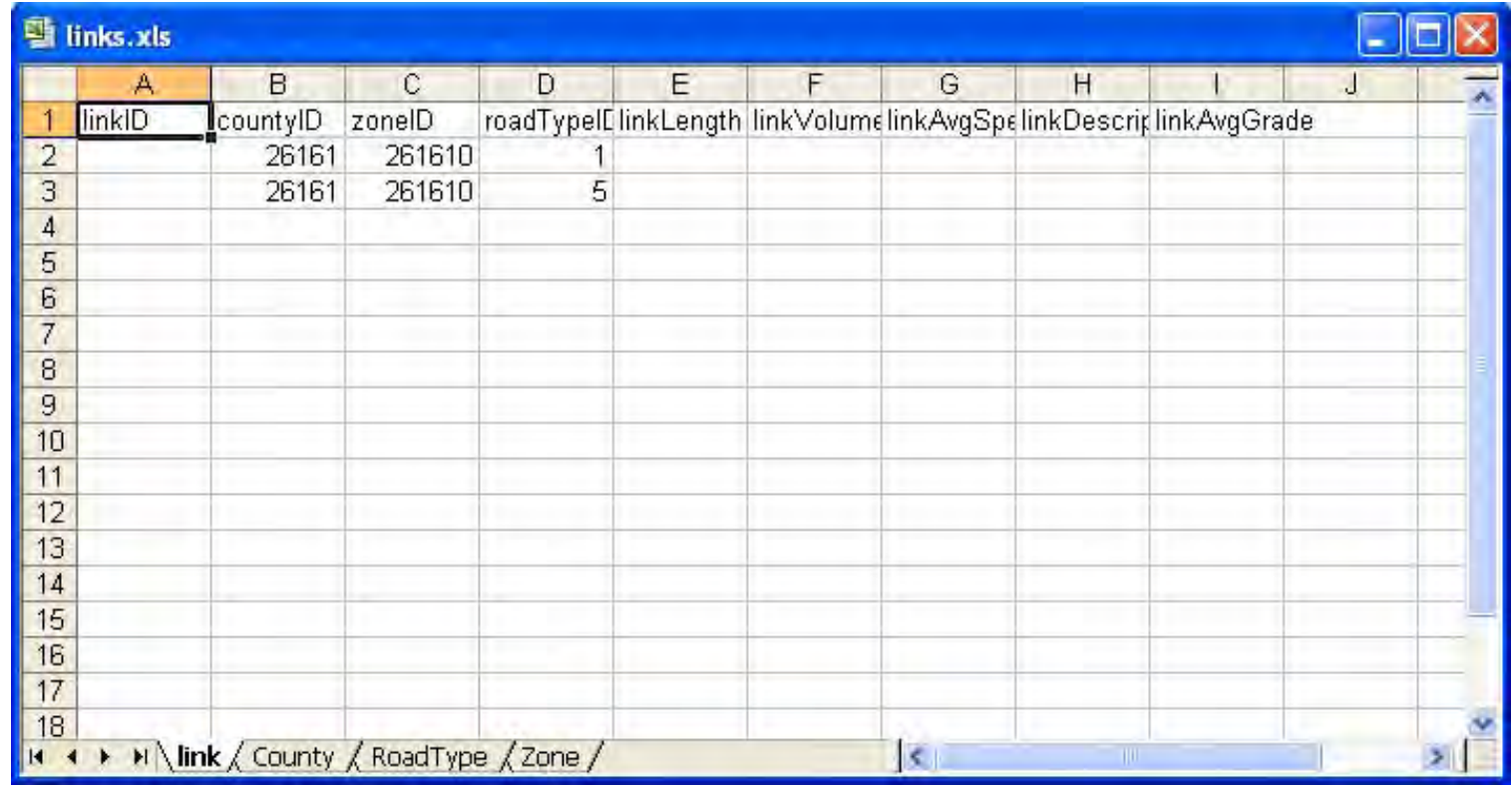

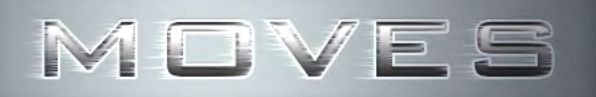

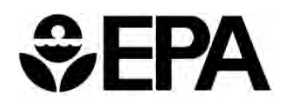

## **Link Source Type Input**

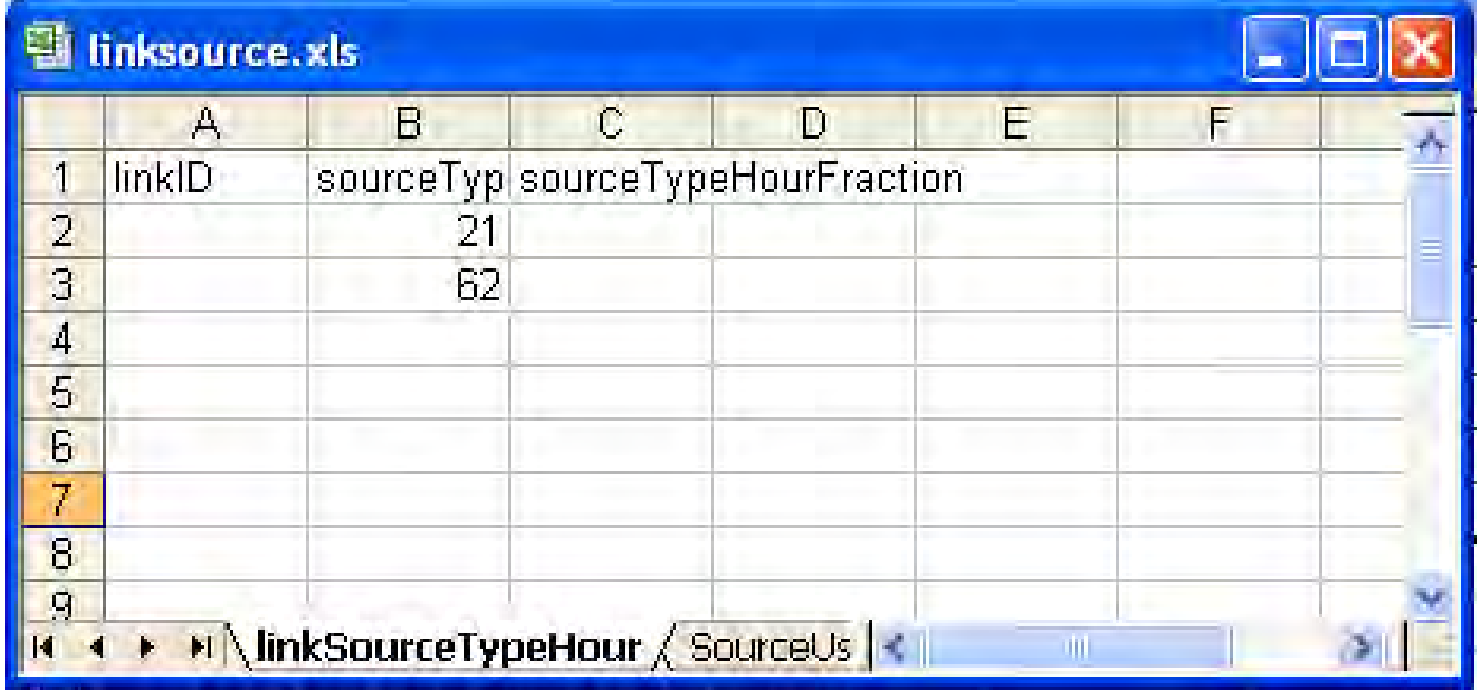

## What is an Off-Network Link?

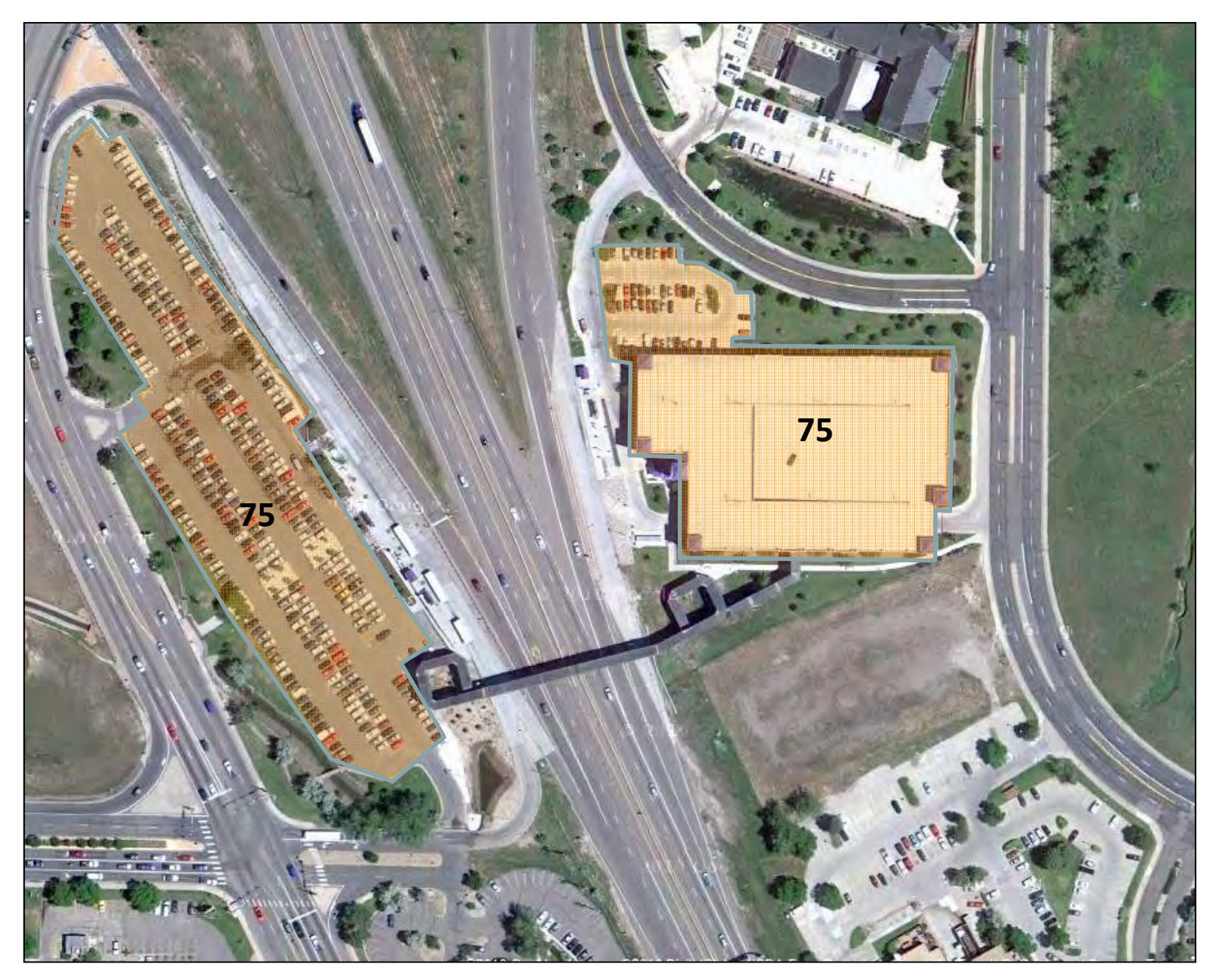

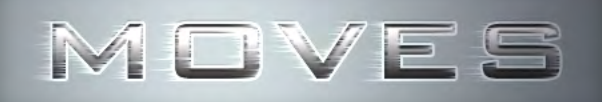

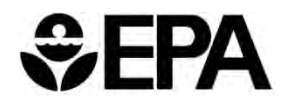

## **Off-Network Input**

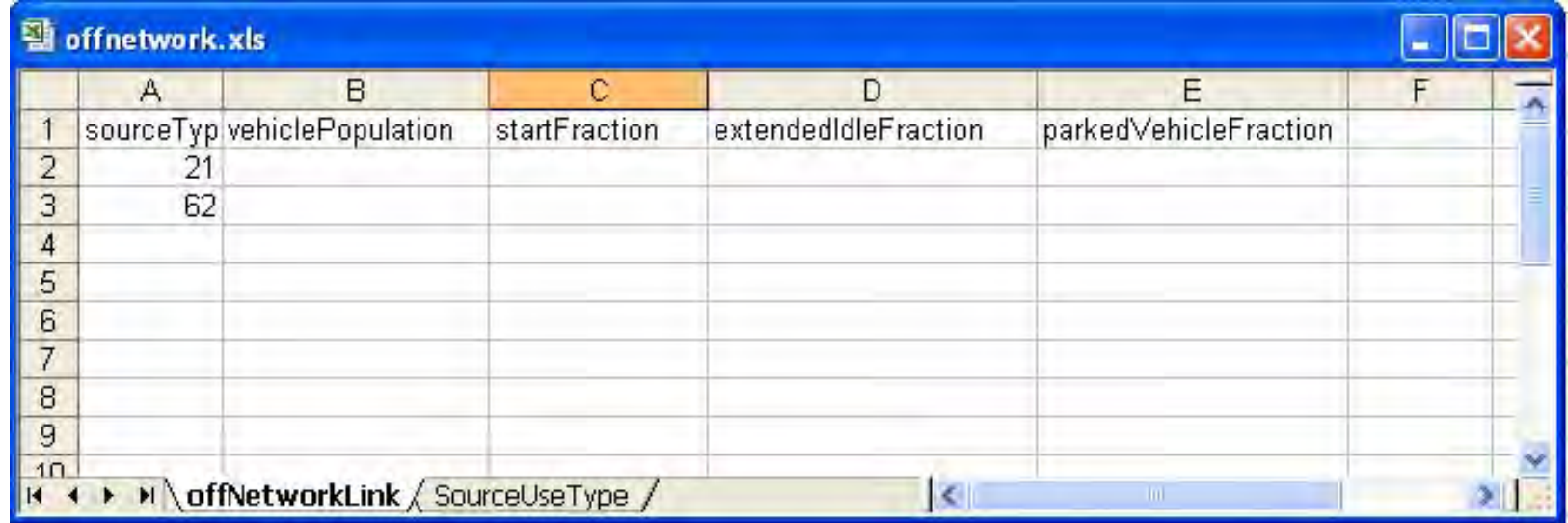

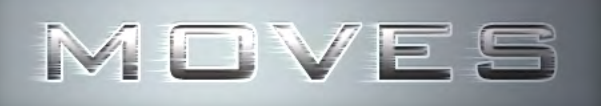

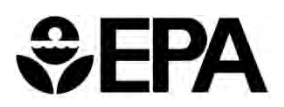

## **Defining Vehicle Activity in MOVES**

### **Users may choose one or more options:**

- **1. Define a link average speed (through the "Links table")**
	- ● MOVES includes default OpMode distributions based on typical driving cycles

#### **2.Enter a link specific drive cycle**

●User defines a second-by-second drive cycle for each link

#### **3.Directly enter a link specific OpMode distribution**

- ● Precisely describes distribution of activity on a link (fraction of time spent in each OpMode bin)
- $\bullet$ Not a typical output from current traffic models
- ●OpMode distribution is **required** if modeling an off-network link

# **Project Scale Modeling: Demonstration**

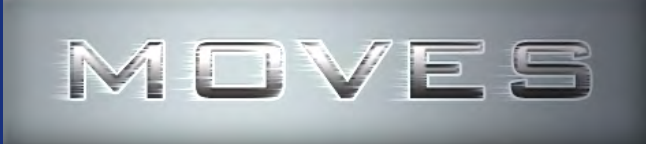

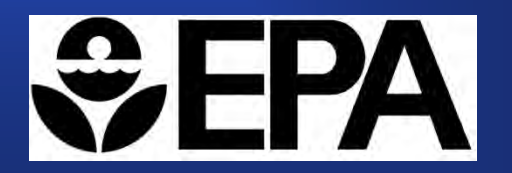

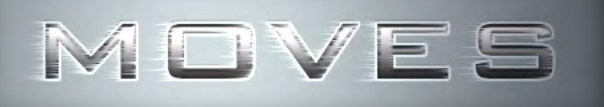

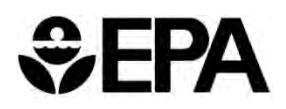

## **Demonstration Goals**

- **Use the MOVES project scale in a practical example: modeling carbon monoxide emissions from a freight terminal and connector links**
- **Evaluate emissions by defining link average speeds**
	- We will rely on the MOVES default drive cycles
- **Produce link specific grams/hour emission factors for use in air quality modeling**
- $\bullet$  **Demonstrates MOVES capabilities at the project scale, and is not intended to reflect technical or policy guidance**

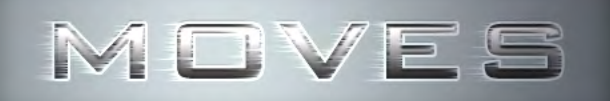

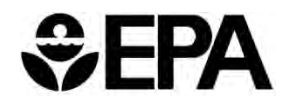

## **Define the Project**

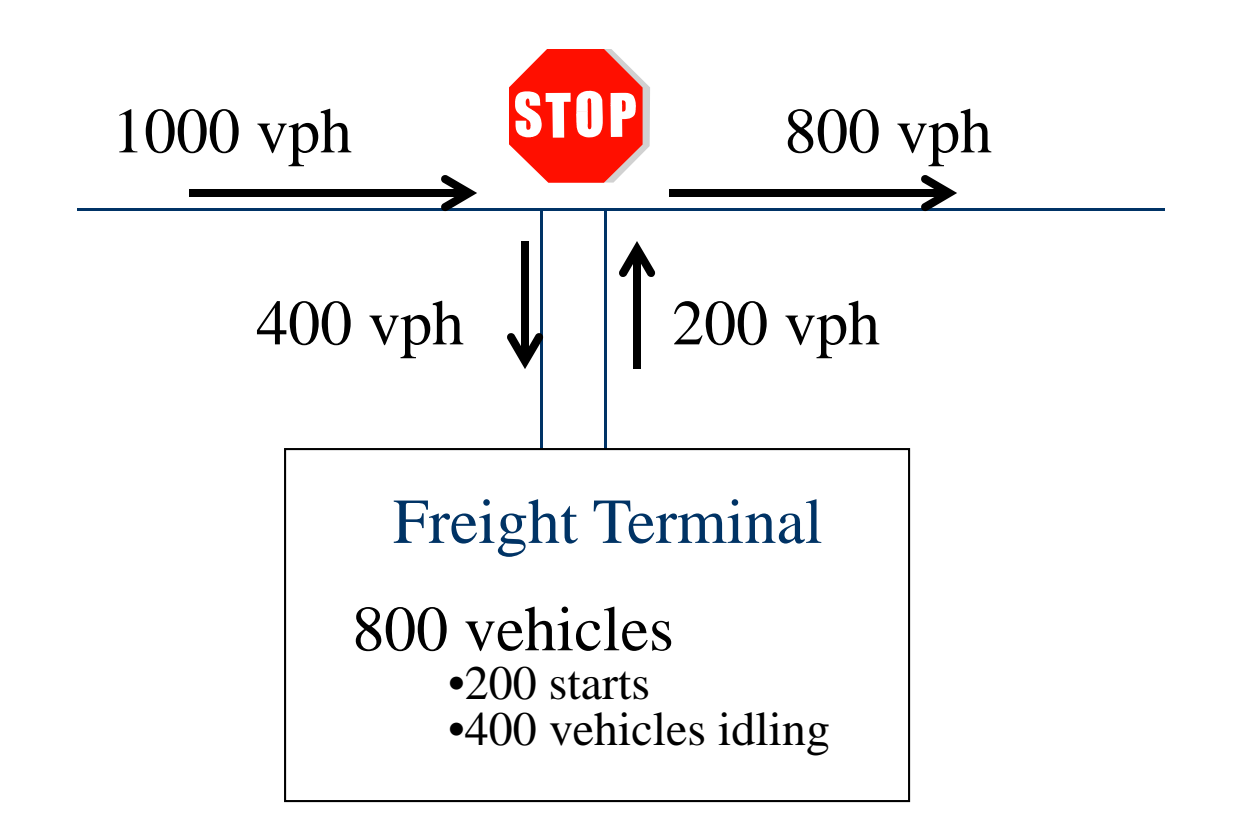

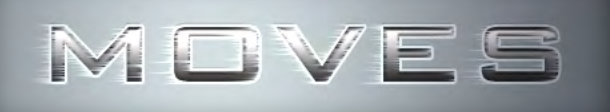

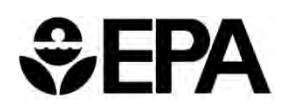

## **Project Parameters and Assumptions**

- **Only CO emissions from running, starts, and extended idle considered (no crank-case emissions considered for simplicity)**
- $\bullet$  **The on-road links consist of heavy-duty combination longhaul diesel trucks and passenger vehicles (source types 62 and 21)… not realistic, but assumed for simplicity**
- **The off-network link consists of only heavy-duty combination long-haul diesel trucks**
- $\bullet$ **Only one hour of operation is considered (peak hour)**

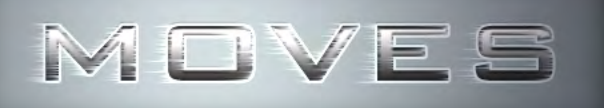

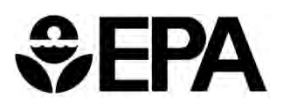

## **Specific Project Data (parameters)**

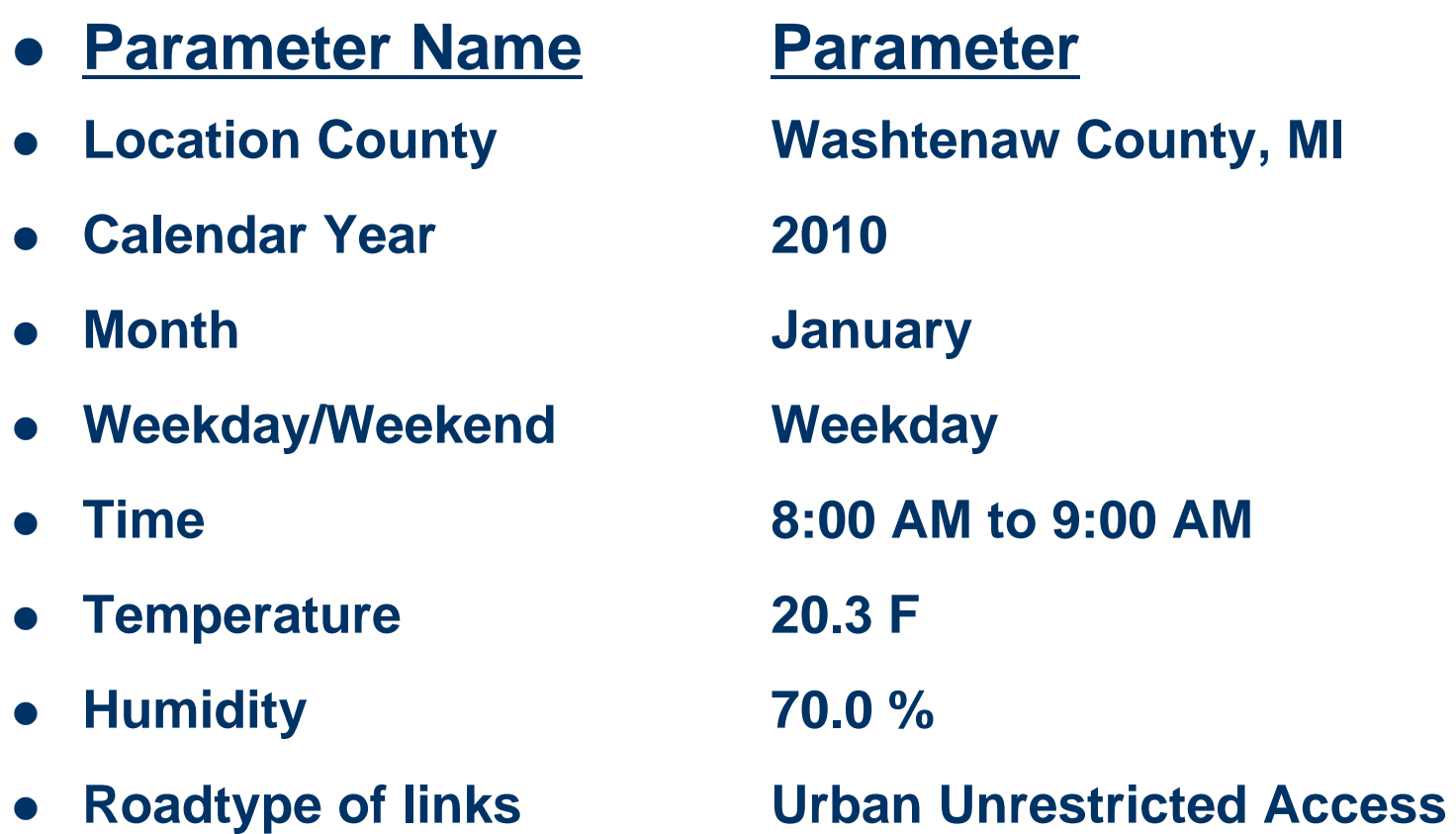

# Specific Project Data (link data)

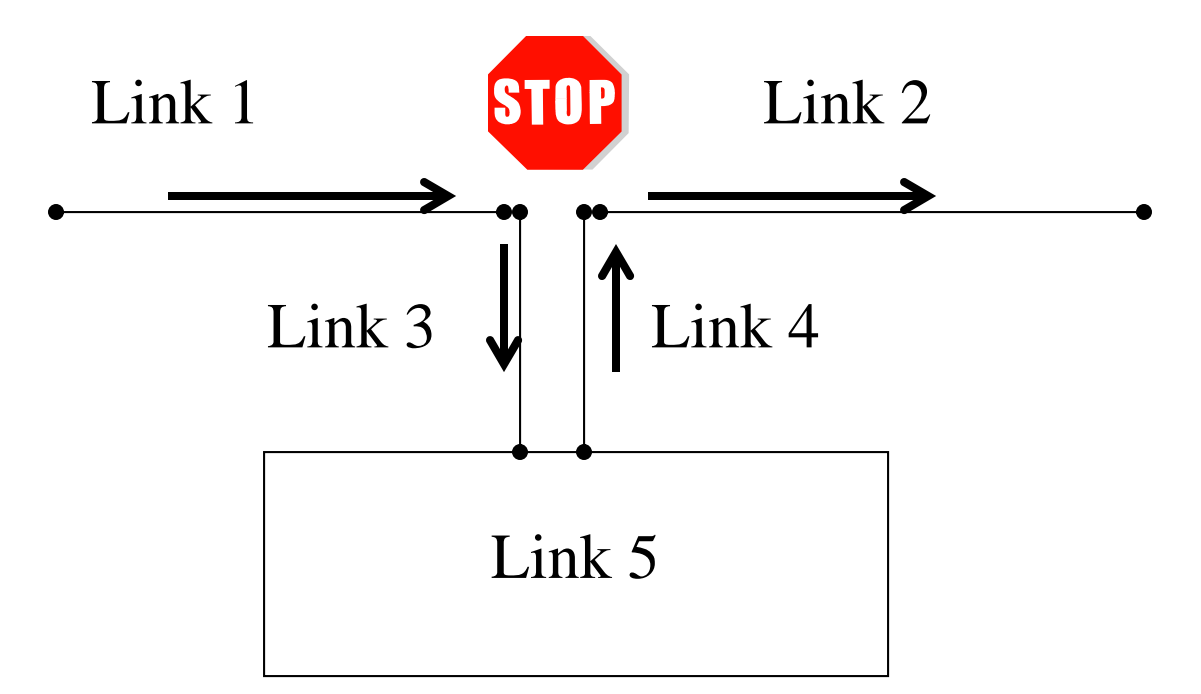

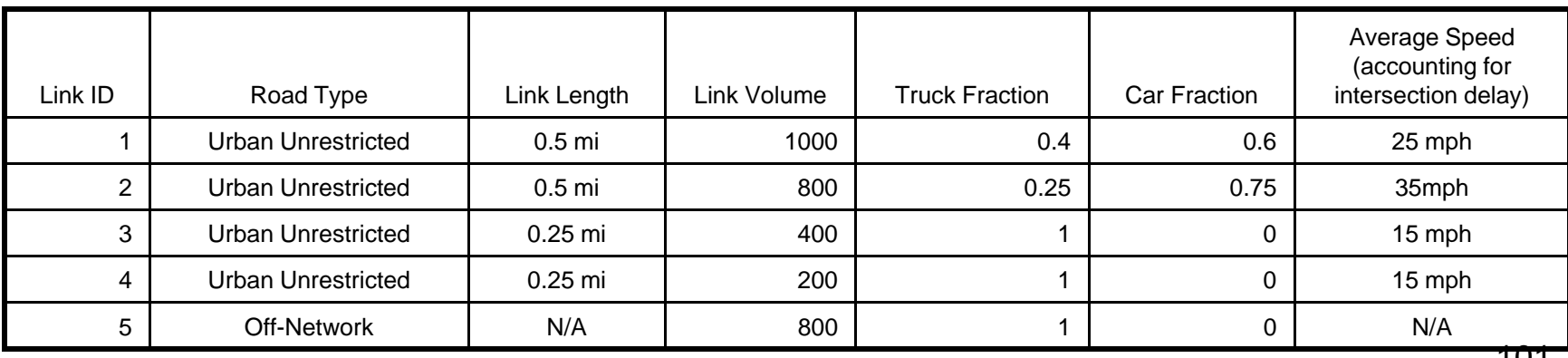

101

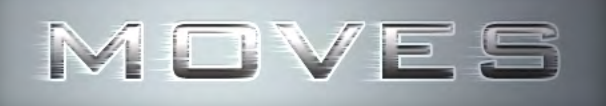

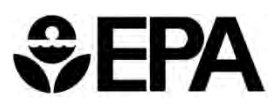

## **Freight Terminal Data (Off-network link)**

### **800 Trucks: 200 starts, 400 idle hours**

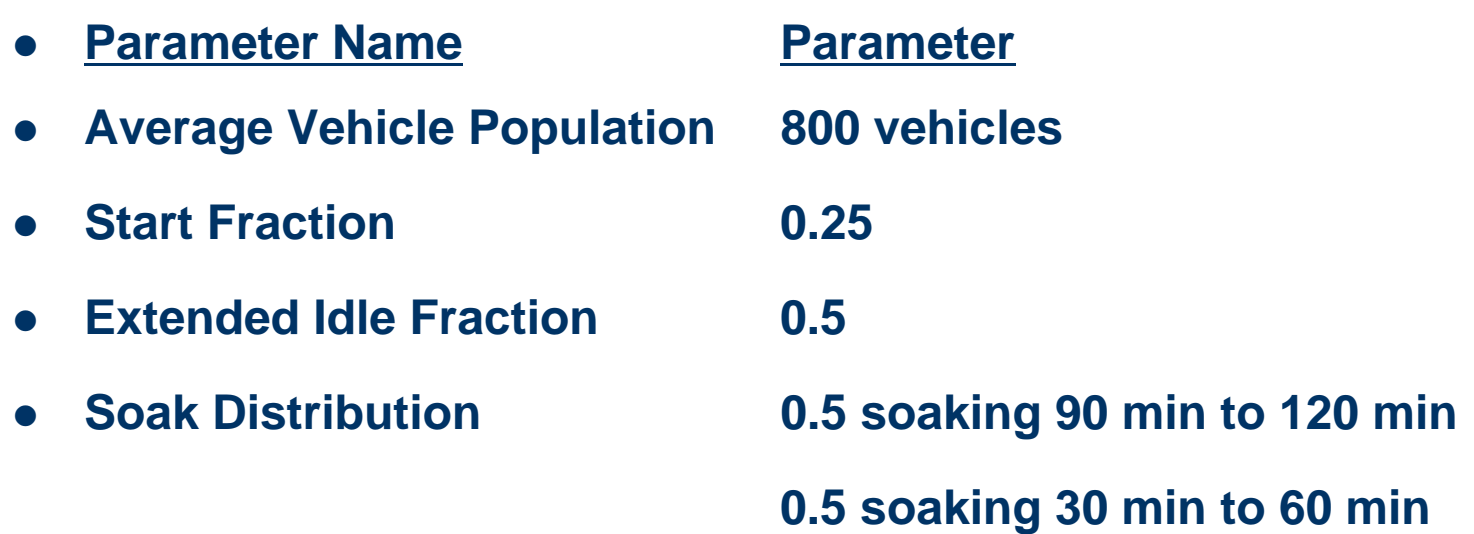

# **Documentation and Resources**

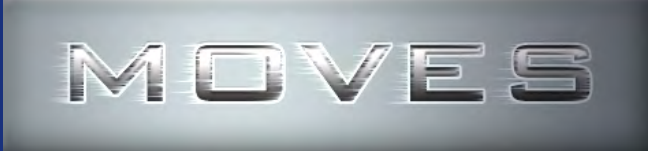

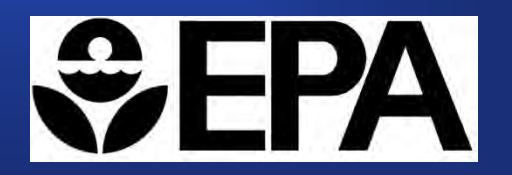

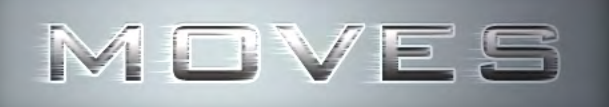

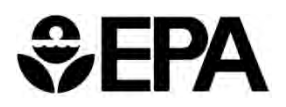

## **MOVES Documentation and Resources**

**Available via:** www.epa.gov/otaq/models/moves/

- **MOVES user guide**
- **Guidance documents**
- **Software design/reference manual**
- **Technical documentation**
- **Presentations and other materials**
- **Frequently asked questions (FAQs)**

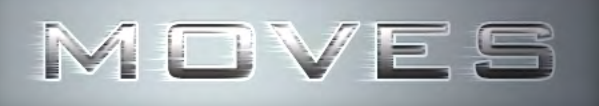

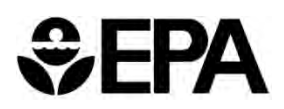

## **Policy and Guidance Documents**

- $\bullet$  **Policy Guidance on the Use of MOVES2010 and Subsequent Minor Revisions for State Implementation Plan Development, Transportation Conformity, and Other Purposes**
	- Revised April 2012
	- www.epa.gov/otaq/models/moves/420b09046.pdf
	- Provides detailed guidance on when MOVES2010/2010a should be used in SIPs and transportation conformity analyses
- **Using MOVES to Prepare Emission Inventories in State Implementation Plans and Transportation Conformity: Technical Guidance for MOVES2010, 2010a, and 2010b**
	- Originally published December 2009, updated April 2012
	- http://www.epa.gov/otaq/models/moves/documents/420b12028.pdf
	- **105**– Provides guidance on appropriate inputs for MOVES2010/2010a/2010b in SIPs and regional conformity analyses

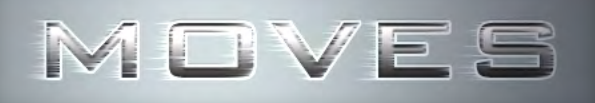

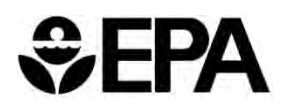

## **Policy and Guidance Documents**

#### $\bullet$ **Project-level MOVES guidance documents**

- –Quantitative PM Hot-Spot Analysis Conformity Guidance
- –Using MOVES for CO Project-Level Analyses
- –http://www.epa.gov/otaq/stateresources/transconf/policy.htm#project

#### $\bullet$ **Federal Register notices**

- –Approving the model and establishing grace periods
- –See http://www.epa.gov/otaq/stateresources/transconf/policy.htm

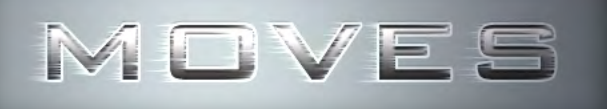

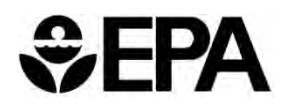

## **Training Opportunities**

### **MOVES 2-day training course**

– Provides a complete hands-on introduction to using MOVES for SIPs and regional conformity analyses

### **3-day training course on completing quantitative PM hot-spot analyses**

- Includes how to use MOVES for PM hot-spot analyses, in addition to air quality models and other analysis aspects
- Courses start this summer
- –http://www.epa.gov/otaq/stateresources/transconf/training3day.htm

### **MOVES webinars (archived on website)**

– Introduction to MOVES; Using MOVES in batch mode

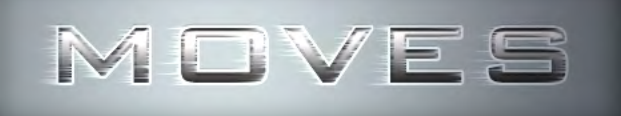

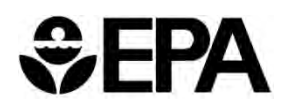

## **Mobile@epa.gov**

- **EPA has one e-mail address for all mobile source emissions modeling questions: mobile@epa.gov**
- **Have responded to about 2,500 questions since release of MOVES2010**
- **Users can help by sending in all details of runs (RunSpec, input files, output files) with question**
	- – Often, recreating the run is needed to determine what happened